МИНИСТЕРСТВО ОБЩЕГО И ПРОФЕССИОНАЛЬНОГО ОБРАЗОВАНИЯ РОСТОВСКОЙ ОБЛАСТИ ГОСУДАРСТВЕННОЕ БЮДЖЕТНОЕ ПРОФЕССИОНАЛЬНОЕ ОБРАЗОВАТЕЛЬНОЕ УЧРЕЖДЕНИЕ РОСТОВСКОЙ ОБЛАСТИ «РОСТОВСКИЙ-НА-ДОНУ КОЛЛЕДЖ РАДИОЭЛЕКТРОНИКИ. ИНФОРМАЦИОННЫХ И ПРОМЫШЛЕННЫХ ТЕХНОЛОГИЙ» (ГБПОУ РО «РКРИПТ»)

# МЕТОДИЧЕСКИЕ УКАЗАНИЯ ПО ВЫПОЛНЕНИЮ ПРАКТИЧЕСКИХ РАБОТ ПО ДИСЦИПЛИНЕ

# ОП.10 ЧИСЛЕННЫЕ МЕТОДЫ

# Специальность:

09.02.07 Информационные системы и программирование

Квалификация выпускника: программист

Форма обучения: очная

# СОГЛАСОВАНО Начальник методического отдела

 $\mathcal{U}_{7,8}$  Н.В. Вострякова

« 26» aupeus 2023 г.

ОДОБРЕНО Цикловой комиссией JURC

**УТВЕРЖДАЮ** Заместитель директора по учебно-методической работе Вудещи С.А.Будасова

<u>«26» aufrecus</u> 2023 г.

Пр. № 8 от «<u>36» ащесть</u> 2023 г.<br>Председатель ЦК<br>*ШИ И. А. Гунько* 

Методические указания по выполнению практических (лабораторных) работ разработаны в соответствии с рабочей программой учебной дисциплины ОП.10 Численные методы специальности 09.02.07 Информационные системы и программирование

Разработчик: Государственное бюджетное профессиональное образовательное Ростовской учреждение области «Ростовский-на-Дону колледж радиоэлектроники, информационных и промышленных технологий» (ГБПОУ РО «РКРИПТ»)

# **СОДЕРЖАНИЕ**

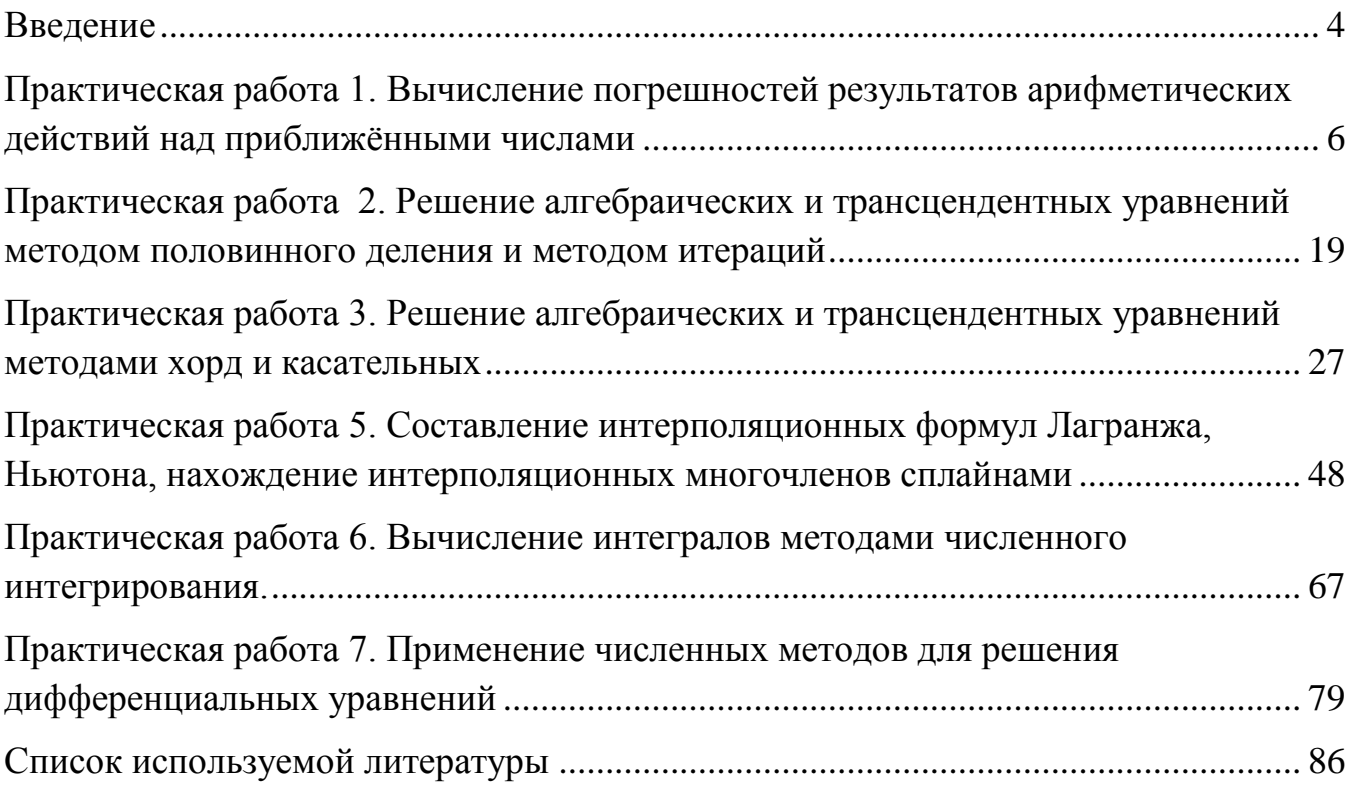

<span id="page-3-0"></span>Практические занятия по учебной дисциплине «ОП.10 Численные методы» для специальности09.02.07 Информационные системы и программирование составляют важную часть теоретической и профессиональной практической подготовки и направлены на подтверждение теоретических положений и формирование практических умений и практического опыта по учебной дисциплине.

Практические занятия относятся к основным видам учебных занятий.

Выполнение студентами практических работ направлено:

 на обобщение, систематизацию, углубление, закрепление полученных теоретических знаний по конкретным темам дисциплин;

формирование умений применять полученные знания на практике;

реализацию единства интеллектуальной и практической деятельности;

 развитие интеллектуальных умений (аналитических, проектировочных, конструкторских и др.) у будущих специалистов;

 выработку при решении поставленных задач таких профессионально значимых качеств, как самостоятельность, ответственность, точность, творческая инициатива.

Практические занятия проводится в часы, выделенные учебным планом для отработки практических навыков освоения компетенциями, и предполагают аттестацию всех обучающихся за каждое занятие.

В ходе практического занятия обучающиеся приобретают умения, предусмотренные рабочей программой дисциплины, учатся использовать формулы, и применять различные методики расчета, анализировать полученные результаты и делать выводы, опираясь на теоретические знания.

Отчет по практической работе представляется в печатном виде в формате, предусмотренном шаблоном отчета по практической, лабораторной работе. Защита отчета проходит в форме доклада обучающегося по выполненной работе и ответов на вопросы преподавателя.

Выполнению практических работ предшествует проверка знаний студентов, их теоретической готовности к выполнению задания.

Практические работы студенты выполняют под руководством преподавателя. Практических занятий учебная группа может делиться на подгруппы численностью не менее 8 человек. Объем заданий для лабораторных и практических занятий спланирован с расчетом, чтобы за отведенное время они могли быть выполнены качественно большинством студентов.

Формы организации работы обучающихся на практических занятиях: фронтальная, групповая и индивидуальная.

При фронтальной форме организации занятий все студенты выполняют одновременно одну и ту же работу. При групповой форме организации занятий одна и та же работа выполняется бригадами по 2 - 5 человек.

При индивидуальной форме организации занятий каждый студент выполняет индивидуальное задание.

Оценки за выполнение практических занятий могут выставляться по пятибалльной системе или в форме зачета и учитываться как показатели текущей успеваемости студентов.

# **Критерии оценки лабораторных, практических работ.**

**Оценка «отлично»** ставится, если обучающийся выполняет практическую (лабораторную) работу в полном объеме с соблюдением необходимой последовательности действий, самостоятельно и правильно выбирает необходимое оборудование; все приемы проводит в условиях и режимах, обеспечивающих получение правильных результатов и выводов; соблюдает требования правил техники безопасности.

**Оценка «хорошо»** ставится, если выполнены требования к оценке отлично, но было допущено два-три недочета, не более одной негрубой ошибки и одного недочета.

**Оценка «удовлетворительно»** ставится, если работа выполнена не полностью, но объем выполненной части таков, что позволяет получить правильный результат и вывод; если в ходе выполнения приема были допущены ошибки.

**Оценка «неудовлетворительно»** ставится, если работа выполнена не полностью и объем выполненной части работ не позволяет сделать правильных выводов; если приемы выполнялись неправильно.

Во всех случаях оценка снижается, если обучающийся не соблюдал правила техники безопасности.

# <span id="page-5-0"></span>Практическая работа 1. Вычисление погрешностей результатов арифметических действий над приближёнными числами

Цель работы. Научиться выполнять вычисления с приближенными числами с учетом погрешностей.

#### Время выполнения работы

Время выполнения работы 2 ч

#### Перечень оборудования и программного обеспечения

Персональный компьютер Microsoft Office (Word)

#### Краткие теоретические сведения

Решение любой задачи численными методами начинается с построения математической модели объекта или явления. Ни одна модель не может учесть всего многообразия свойств объекта или явления, а является продуктом некоторых допущений и упрощений. Для реализации модели строится алгоритм. Получение точного решения построенным алгоритмом часто требует выполнения бесконечной последовательности некоторых операций, которую приходится прерывать на некотором конечном шаге. Для реализации алгоритма нужны начальные данные, которые обычно являются результатами некоторых измерений. Но ни один измерительный прибор не дает возможности провести точные измерения. В процессе вычислений данные, промежуточные и окончательные результаты заменяются в компьютере представимыми в нем числами и часто в процессе вычислений округляются до необходимого числа десятичных знаков.

#### Приближенные значения и погрешности

Пусть  $a$  – точное значение некоторой величины,  $x$  – ее приближенное значение. Абсолютной погрешностью  $\delta_x$  называют модуль разности точного и приближенного значений

$$
\boldsymbol{\delta}_x = |a - x|
$$

Часто точное значение величины неизвестно, что не дает возможность определить абсолютную погрешность. Поэтому вводят понятие границы абсолютной погрешности. **Границей абсолютной погрешности называют число Δх, больше которого абсолютная погрешность быть не может**

$$
\delta_x \leq \Delta_x, \text{ with}
$$
\n
$$
|a - x| \leq A_x \implies
$$
\n
$$
-A_x \leq a - x \leq A_x \implies
$$
\n
$$
x - A_x \leq a \leq x + A_x
$$

Числа *x – Δ<sup>х</sup>* и *x + Δ<sup>х</sup>* называют соответственно **нижней и верхней границами приближения.** Вместо двойного неравенства часто используют условную запись

$$
a = x \pm \Delta_x
$$

**Пример.** Проведены два измерения длины *а = 100 ± 1 см* и  $b = 800 \pm 1$  км. Какое из измерений точнее?

**Решение.** Абсолютная погрешность первого измерения значительно меньше, чем во втором измерении. Но она получена на меньшей длине. Вычислим абсолютную погрешность обоих измерений, приходящуюся на единицу длины. В первом случае она равна *см*  $\frac{1 \text{cm}}{100 \text{cm}}$  = 0,01 = 1%, а во втором – *км*  $\frac{1 \kappa m}{800 \kappa m}$  = 0,00125 = 0,125%. T.e. второе измерение точнее?

Как видно из примера, абсолютная погрешность не позволяет судить о точности приближения. Введем понятие **относительной погрешности.**

**Относительной погрешностью**  $\varepsilon_x$  **приближения называют отношение абсолютной погрешности к модулю приближенного значения**

$$
\varepsilon_x = \frac{\delta_x}{|x|}
$$

Но абсолютная погрешность часто неизвестна, что не позволяет определить и относительную погрешность. Поэтому определим границу относительной погрешности *Ε*<sup>x</sup> как отношение границы абсолютной погрешности к модулю приближенного значения. Обычно относительную погрешность вычисляют в процентах. Тогда

$$
E_x = \frac{\Delta_x}{|x|} \cdot 100\%
$$

Часто бывает необходимо найти абсолютную погрешность по известной относительной погрешности.

$$
\Delta_{\rm x} = \frac{\rm E_{\rm x} \cdot |{\rm x}|}{100\%}
$$

#### Запись приближенных чисел

Значащими цифрами числа называют все его цифры, начиная с первой слева ненулевой цифры.

Например, в числе 0,04021 четыре значащих цифры, а в числе 4,02100 шесть значащих цифр.

Цифра в записи приближенного числа называется верной в широком смысле, если абсолютная погрешность не превосходит единицы разряда, в котором расположена эта цифра. Остальные цифры называют сомнительными.

Пример. Определить верные и сомнительные цифры в записи приближенного значения 47,3825 ± 0,003.

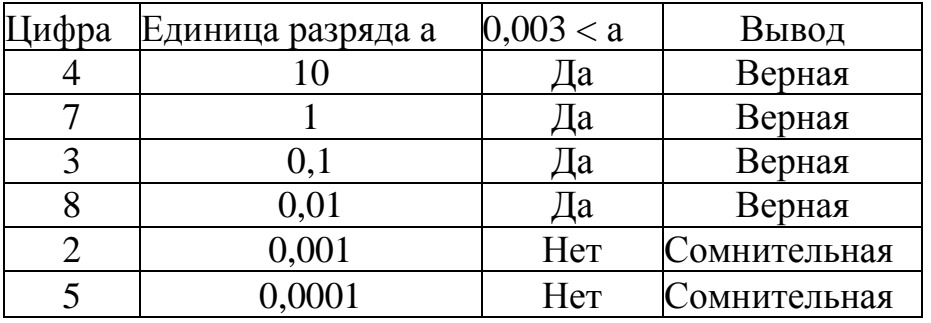

Решение. Оформим решение в виде таблицы:

Таким образом, в данном приближении первые 4 цифры верны в широком смысле, а последние две - сомнительные.

Очевидно, что нет необходимости выполнять проверку верности каждой цифры. Достаточно найти последнюю верную цифру. Все цифры влево от нее верные, а вправо - сомнительные. Такую возможность дает следующее

Правило. Если абсолютная погрешность записана одной единицей с предшествующими или последующими нулями, то эта единственная единица расположена в разряде последней верной цифры. В противном случае необходимо найти ближайшее к абсолютной погрешности большее число, записанное одной единицей и остальными нулями. Вновь положение единицы определяет разряд последней верной цифры.

В примере абсолютная погрешность равна 0,003. Ближайшее большее число с одной единицей и остальными нулями - 0,01. Значит, последняя верная цифра находится в разряде сотых долей, что и было получено.

Цифра в записи приближенного числа называется верной в строгом смысле, если абсолютная погрешность не превосходит половины единицы разряда, в котором расположена эта цифра. Остальные цифры называют сомнительными

В числе из примера последняя верная в широком смысле цифра расположена в разряде сотых долей. Половина единицы этого разряда равна 0,005. Абсолютная погрешность 0,003<0,005. То есть эта цифра верна также и в строгом смысле. Если изменить условие задачи и рассмотреть приближенное значение  $47,3825 \pm 0,007$ , то в разряде сотых цифра верна в широком смысле, но она неверна в строгом смысле, так как абсолютная погрешность 0,007 > 0,005.

Таким образом, количество верных в строгом смысле цифр в записи приближенного числа совпадает или на 1 меньше числа цифр, верных в широком смысле.

Приближенные числа записывают либо с указанием границы абсолютной погрешности, либо только верными цифрами. В последнем случае должно быть указано, верны ли цифры в строгом или широком смысле.

Например, приближение с указанием погрешности  $47,3825 \pm 0,007$  может быть записано как 47,38 со всеми верными в широком смысле цифрами или с верными цифрами в строгом смысле.

Естественно, что, отбрасывая в записи приближенного числа сомнительные цифры, необходимо соблюдать правила округления:

‒ если первая из отбрасываемых цифр меньше 5, то последняя остающаяся цифра сохраняется;

‒ если первая из отбрасываемых цифр больше 5 или равна 5 и за ней следуют еще цифры, последняя остающаяся цифра увеличивается на 1;

‒ если отбрасывается только одна цифра 5, то последняя остающаяся четная цифра сохраняется, а нечетная увеличивается на 1.

В качестве примера приведем таблицу, в первом столбце которой заданы приближенные значения с указанием границы абсолютной погрешности, а во втором и третьем столбцах эти числа записаны верными цифрами соответственно в широком и строгом смысле.

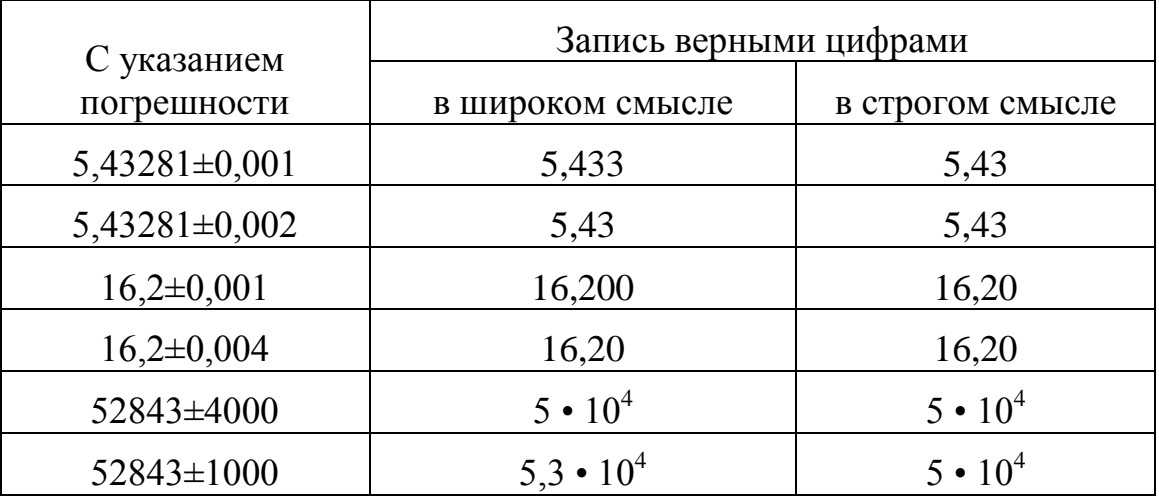

При выполнении действий с приближенными числами результат также будет приближенным. Очевидно, что погрешность результата зависит от погрешностей исходных данных. Если приближенные значение заданы без указания погрешности, то есть, записаны всеми верными цифрами, то абсолютную погрешность считают равной единице разряда последней цифры для широкого смысла и половине этого разряда для строгого смысла.

#### Погрешности вычислений

Пусть даны два приближенных значения

$$
a = x \pm \Delta_x,
$$
  

$$
b = y \pm \Delta_y.
$$

Эти условные записи означают

$$
x - \Delta_x \le a \le x + \Delta_x,
$$
  

$$
y - \Delta_y \le b \le y + \Delta_y,
$$

Абсолютная погрешность не зависит от знака числа, поэтому, не уменьшая общности, будем считать эти числа положительными.

#### Сложение приближенных чисел

Сложим одноименные неравенства и перейдем к условной записи

$$
a + b = (x + y) \pm (A_x + A_y)
$$

Абсолютная погрешность суммы  $\Delta_{x+v} = \Delta_x + \Delta_v$ 

Таким образом, при сложении приближенных чисел их абсолютные погрешности складываются.

По формуле найдем относительную погрешность суммы приближенных чисел, преобразуем выражение. Для произвольных по знаку слагаемых полученная формула примет вид

$$
E_{x+y} = \frac{|x|}{|x+y|} \cdot E_x + \frac{|y|}{|x+y|} \cdot E_y
$$

#### Вычитание приближенных чисел

Выполнив вычитание и преобразования с приближенными значениями чисел, перейдем к условной записи, получим

$$
a-b=(x-y)\pm(4x+\Delta_y),
$$

из которой видно, что абсолютная погрешность разности приближенных чисел  $\Delta_{x-y} = \Delta_x + \Delta_y$  таким образом, при вычитании приближенных чисел их абсолютные погрешности складываются.

Аналогично тому, как это было проделано при сложении приближенных

чисел, получи относительную погрешность разности

$$
E_{x-y} = \frac{|x|}{|x-y|} \cdot E_x + \frac{|y|}{|x-y|} \cdot E_y
$$

#### Умножение приближенных чисел

Перемножим неравенства с положительными членами приближенных значений чисел, выполним преобразования, от этого двойного неравенства перейдем к условной записи, получим

$$
ab = xy \pm (y \cdot \Delta_x + x \cdot \Delta_y),
$$

из которой видно, что  $\Delta_{xy} = y \cdot \Delta_x + x \cdot \Delta_y$ ,

При рассмотрении произвольных по знаку чисел получим абсолютную погрешность произведения двух приближенных чисел

$$
\varDelta_{xy} = |y| \cdot \varDelta_x + |x| \cdot \varDelta_y
$$

По формуле найдем относительную погрешность произведения

$$
E_{xy} = E_x + E_y,
$$

то есть при умножении приближенных чисел их относительные погрешности склалываются.

#### Деление приближенных чисел

Запишем неравенство для обратных величин из неравенства приближенного значения числа b, исходя из того, что меньшей является дробь с большим знаменателем, умножим его на а, выполним преобразования, перейдем к условной записи, получим формулу

$$
\frac{a}{b} = \frac{x}{y} \pm \frac{y \cdot \Delta_x + x \cdot \Delta_y}{y^2}
$$

из которой видно, что абсолютная погрешность частного для произвольных по знаку приближенных чисел

$$
\Delta_{\left(\frac{x}{y}\right)} = \frac{|y| \cdot \Delta_x + |x| \cdot \Delta_y}{y^2}
$$

Найдем относительную погрешность частного

$$
E_{\left(\frac{x}{y}\right)}=E_x+E_y,
$$

то есть при делении приближенных чисел их относительные погрешности складываются.

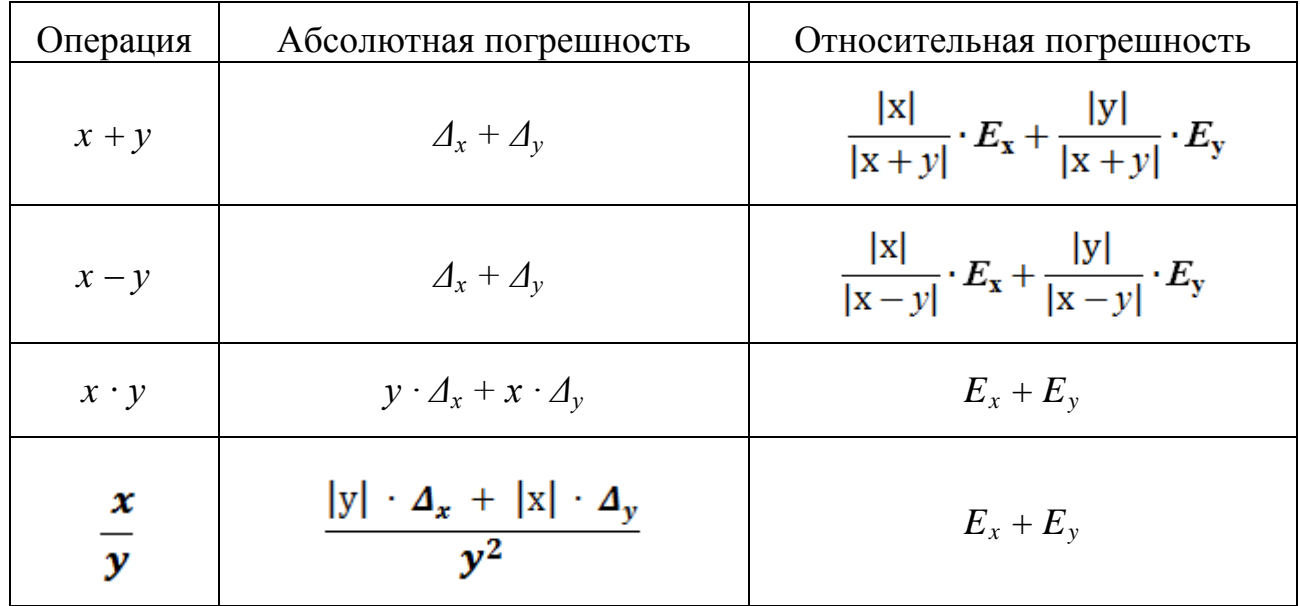

#### Сведем полученные результаты в таблицу

# Функция приближенного аргумента

Пусть дано приближенное значение

 $a = x \pm \Delta_r$ 

Требуется вычислить

$$
f(a) = f(x \pm \Delta_x).
$$

абсолютной приближенное  $\mathbf{c}$ Поскольку значение аргумента погрешностью  $\Delta_x$ , то и значение функции получится приближенным с абсолютной погрешностью  $\Delta_{f(x)}$  то есть

$$
f(x \pm \Delta_x) = f(x) \pm \Delta_{f(x)}.
$$

Если рассматривать абсолютную погрешность аргумента  $\Delta$ <sub>r</sub> как приращение аргумента, то абсолютная погрешность вычисления функции - это модуль приращения функции. Как известно из курса математического анализа, приращение функции практически совпадает с ее дифференциалом, то есть равно произведению производной функции на приращение аргумента. Таким погрешность образом, абсолютная вычисления значения функции приближенного аргумента

$$
\Delta_{f(x)} = |f'(x)| - \Delta_x
$$

Относительную погрешность получим с учетом формулы, после преобразований относительная погрешность приближенного функции аргумента

$$
E_{f(x)} = \frac{|x| \cdot |f'(x)|}{|f(x)|} \cdot E_x
$$

# Залания

1 Изучить теоретические сведения.

2 Приближенные числа по варианту записаны с указанием границ их абсолютных погрешностей. Оставьте в их записи только верные цифры. Есть ли среди полученных чисел такие, все цифры которых верны в строгом смысле?

 $3<sup>1</sup>$ Округлите соответственно до двух, трех и четырех знаков после запятой числа по варианту.

4 У приближенных чисел все цифры верны а) в широком смысле; б) в строгом смысле. Определите границы абсолютных и относительных погрешностей этих чисел.

5 У приближенных чисел все цифры верны в строгом смысле. Округлите заданные числа до сотых и определите в округленных значениях количество цифр, верных в строгом смысле.

6 По заданным значениям приближенных чисел *а*, *b*, *c* и их относительных погрешностей установите количество цифр, верных в строгом смысле; Округлите значения *а*, *b* и *c* до верных цифр с сохранением одной запасной цифры.

7 Со сколькими верными в строгом смысле десятичными знаками после запятой нужно взять указанные значения, чтобы относительная погрешность не превышала  $0,1\%$ :

8 Приближенные числа записаны верными в строгом смысле цифрами. Выполните действия и определите абсолютные и относительные погрешности результатов.

9 Исходные числовые значения аргумента заданы верными в строгом смысле цифрами. Вычислите и запишите верными в строгом смысле цифрами следующие значения элементарных функций.

10 Значение х имеет относительную ошибку у %. Оцените количество верных в строгом смысле цифр в значениях:

a)  $\ln x$ ; 6)  $e^x$ ;  $B$ )  $x^x$ .

11 Выполните вычисления с учетом погрешности (исходные данные содержат все верные в строгом смысле цифры).

#### **Порядок выполнения работы**.

#### **Пример выполнения.**

**Задание**. Вычислите значение выражения, где исходные данные *a =* 0,963, *b =* 2,436 записаны всеми верными в строгом смысле цифрами.

$$
A = \frac{a^2 + \sqrt{b}}{e^b \cdot \ln(1 + b^2)},
$$

**Решение.** По условию задачи абсолютные погрешности исходных данных  $\Delta a = \Delta b = 0,0005$ . Вычислим на калькуляторе  $a^2 = 0,963^2 = 0,927369$ . Абсолютная погрешность возведения в квадрат

$$
\Delta(a^2) = 2a \cdot \Delta a = 2 \cdot 0.963 \cdot 0.0005 = 0.000963 = 0.00097.
$$

Эта погрешность говорит о том, что результат возведения в квадрат содержит два верных в строгом смысле десятичных знака. Поэтому, округляя с одним запасным знаком, получим  $a^2 = 0.927$  (запасной знак 7). При этом в результат внесена погрешность округления 0,00037. Поэтому полная погрешность выполненной операции 0,00097+0,00037 = 0,00134 = 0,0014.

Вычислим с помощью калькулятора

$$
\sqrt{b} = \sqrt{2,436} = 1,5607690
$$

Абсолютная погрешность извлечения квадратного корня

$$
\Delta(\sqrt{b}) = \frac{\Delta b}{2\sqrt{b}} = 0.00017
$$

Значит, в результате три верных десятичных знака, то есть 1,5608 с одной запасной цифрой 8

Погрешность округления равна 0,000031. Поэтому полная погрешность равна  $0,00017 + 0,000031 = 0,00021$ .

Удобно результаты выполненных действий оформить в виде таблицы. В ней первая строка содержит обозначение действия. Во вторую строку записывается результат выполненного действия. Третья и четвертая строки предназначены для обозначения абсолютной погрешности и ее значения.

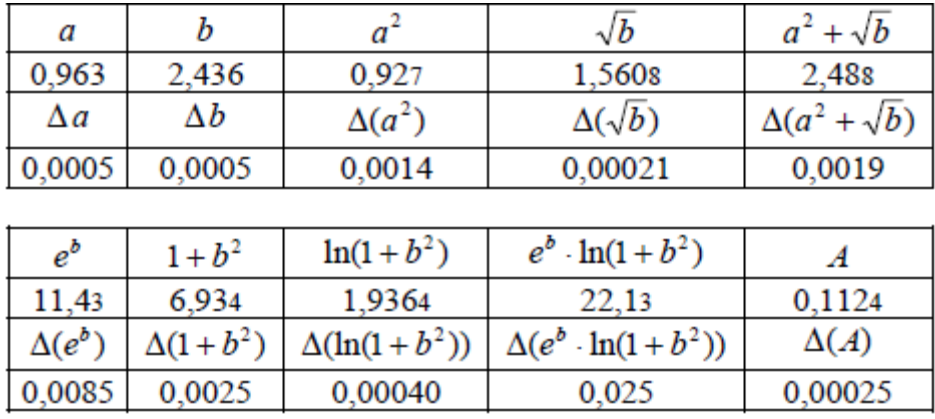

Округляя результат до последней верной в строгом смысле цифры, и также округляя погрешность до соответствующего разряда результата, окончательно получим  $A = 0.112 \pm 0.0003$  или с записью только верными в строгом смысле цифрами  $A = 0,112$ .

# Содержание отчета.

- 1. Наименование работы
- 2. Цель работы
- 3. Перечень оборудования
- 4. Порядок выполнения работы
- 5. Ответы на контрольные вопросы
- 6. Выводы

# Варианты заданий

#### Задание 1

 $\mathbf{1}$ a)  $63,2561 \pm 0,001$  $(6)$  63,2561 $\pm$ 0,002  $B)$  2,53 $\pm$ 0,00001  $r)$  2,53 $\pm$ 0,00004 д) 42 753,8±800 e) 42 753,8 $\pm$ 100 ж) 42 153,8 $\pm$ 800  $(3)$  42 743,8 $\pm$ 100

# Задание 2

 $\mathbf{1}$ a) 3,009983; б) 24,00551; в) 21,161728.

## **Задание 3**

1 а) 36,7; б) 2,489; в) 31,010; г) 0,031

#### **Задание 4**

1 а) 0,310; б) 3,495; в) 24,3790

#### **Задание 5**

1 $a = 2,364$ ;  $\varepsilon_a = 0,07\%$ ;  $b = 109.6; \varepsilon_b = 0.04\%;$  $c = 14,307; \varepsilon_c = 0,005\%$ 

#### **Задание 6**

1 a)  $\sqrt{193}$ ; б) sin 0,9; в) ln 24,6

**Задание 7**

```
1
а) 24,37 - 9,18
б) 18,437 + 24,9
B) 24,1 - 0,037
г) 1,504 - 1,502д) 234,5 - 194,3
е) 0,65 - 1984
ж) 12,64 • 0,3
з) 72,3 
/ 0,34
и) 8 124,6 / 2,9
```
# Залание 8

1  
\na) lg 23,6  
\n6) e<sup>2,01</sup>  
\nB) 
$$
\frac{1}{4,09}
$$
  
\nF) arccos 0,79  
\nJ) arctg 8,45  
\ne) 3,4<sup>2,6</sup>

# Залание 9

1 x=4,53; y=0,02%

# Залание 10

1  
\na) 
$$
\frac{0.62 + \sqrt{16.9}}{lg 41.3}
$$
;  
\n5)  $\frac{\ln(6.91 + 3.35^2)}{\sqrt{626.3}}$ ;  
\nB)  $\frac{12.47 + \sqrt{12.5^2 + 14.8^2}}{sin^2 0.97 + cos^2 2.63}$ ;  
\n $\Gamma$ )  $\frac{3\sqrt{26.88}}{e^{3.94} - 8.04^2}$  + 6.191.34

# Контрольные вопросы.

- Приближенные числа.  $1.$
- Абсолютная погрешность и ее граница.  $\overline{2}$ .
- Относительная погрешность и ее граница.  $\overline{3}$ .
- Верные, сомнительные, значащие цифры. 4.
- Округление чисел.  $5<sub>1</sub>$
- Погрешности арифметических операций. 6.
- Погрешности вычисления значений функций.  $7.$

# Используемая литература

1. Численные методы: учебник и практикум для СПО / под ред. У.Г. Пирумовой. - М.: Юрайт, 2019. - 421с. - ЭБС

2. Зенков А.В. Численные методы: учебное пособие для СПО / А.В. Зенков.- М.: Юрайт, 2019.- 122с.- ЭБС Юрайт

3. Гателюк О.В. Численные методы: учебное пособие для СПО / О.В. Гателюк, Ш.К. Исмаилов, Н.В. Манюкова.- М.: Юрайт, 2019.- 140с.- ЭБС Знаниум

4. https://kpfu.ru/staff\_files/F\_1463226141/Chislennye\_metody1\_1\_142\_1\_ .pdf

# <span id="page-18-0"></span>Практическая работа 2. Решение алгебраических и трансцендентных уравнений методом половинного деления и методом итераций

Цель работы: Научиться находить с заданной точностью корни алгебраических и трансцендентных уравнений методами половинного деления и простых итераций.

# Время выполнения работы

Время выполнения работы 2 ч

#### Перечень оборудования и программного обеспечения

Персональный компьютер Microsoft Office (Word, Visio) Microsoft Visual Studio

# Краткие теоретические сведения

Решение уравнений - одна из древнейших математических проблем. Очень многие практические задачи приводят к необходимости решения уравнения. Для ограниченного круга уравнений разработаны аналитические методы решения. Для некоторых трансцендентных уравнений также методы  $K$ существуют аналитические решения. НИМ относятся тригонометрические, показательные, логарифмические и некоторые другие уравнения специального вида.

Все остальные уравнения решаются численными методами, то есть их корни ищут приближенно с необходимой точностью. Следует отметить, что и аналитические методы часто не дают точного решения. Это связано с тем, что аналитическое решение обычно записывается выражением, содержащим иррациональные числа.

Любой численный метод решения уравнений позволяет найти корень с заданной точностью, если известен промежуток, на котором он находится, и других корней в этом промежутке нет. Поэтому и следует приступать к решению уравнений с поиска таких промежутков.

#### Отделение корней уравнения

Пусть дано уравнение  $F(x) = 0$ . Требуется найти его корни на промежутке  $(a; b)$ .

Сначала нужно найти промежутки внутри отрезка (а; b), каждый из которых содержит ровно один корень уравнения. Это можно сделать, например,

построив график функции  $y = F(x)$  на промежутке  $(a, b)$ . Абсциссы точек пересечения графика с осью  $Ox$  являются корнями уравнения. Правда, построение графика функции обычно начинается с определения ее нулей, то есть с решения исходного уравнения. Получился замкнутый круг, разорвать который могут помочь прикладные математические программы Microsoft Excel, MATHCAD, MATLAB и другие.

При отделении корней уравнения полезно иметь в виду следующие очевидные положения:

1. Если непрерывная функция  $y = F(x)$  принимает на концах промежутка (*a*; *b*) разные знаки, то на этом промежутке уравнение  $F(x) = 0$ имеет, по меньшей мере, один корень.

2. Если непрерывная функция  $y = F(x)$  принимает на концах промежутка  $(a; b)$  разные знаки и она на этом промежутке монотонна, то на этом промежутке уравнение  $F(x) = 0$  имеет ровно один корень.

Задача графического отделения корней уравнения может быть облегчена. если уравнение  $y = F(x)$  преобразовать к виду  $f(x) = g(x)$ . В этом случае корнями уравнения служат абсциссы точек пересечения графиков функций  $y = f(x)$   $y = g(x)$ .

Отделить корни уравнения  $F(x) = 0$  на промежутке (*a*; *b*) можно и без построения графика. Для этого можно вычислять значения функции  $F(x)$  для значений аргумента от  $x = a$  до  $x = b$  с достаточно малым шагом h. Как только будут найдены два соседних значения х<sub>1</sub> и х<sub>2</sub>, в которых значения функции  $F(x_1)$  и  $F(x_2)$  имеют разные знаки, то можно считать, что единственный корень уравнения находится в промежутке  $(x_1; x_2)$ . Естественно, шаг h изменения аргумента должен быть выбран достаточно малым, чтобы можно было считать, что на промежутке  $(x_1, x_2)$  длиной  $h$  функция монотонна

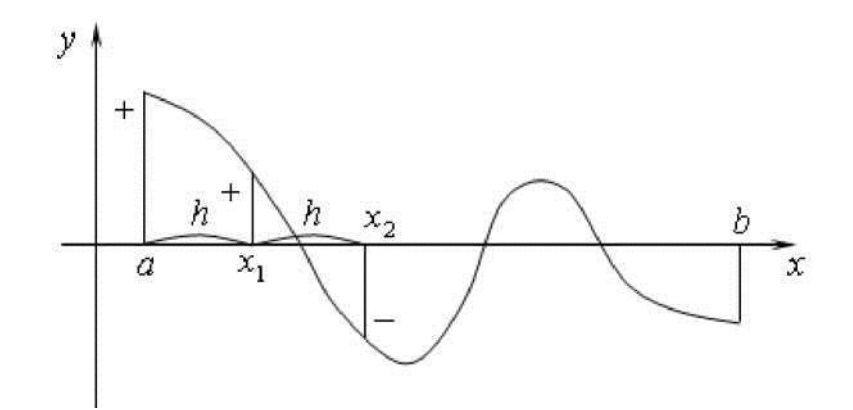

#### Метод половинного деления

Пусть уравнение  $F(x) = 0$  имеет единственный корень на промежутке  $(a,b)$  и на концах этого промежутка функция  $y = F(x)$  имеет разные знаки. Требуется уточнить значение неизвестного корня  $x$  с точностью  $s$ . То есть требуется найти такое значение, которое отличалось бы от действительного значения корня *х* не более чем на *s*.

Разделим промежуток  $(a,b)$  пополам точкой  $c = \frac{a+b}{2}$ . Сравним знаки

функции  $y = F(x)$  в точках *а* и *с*. На рисунке эти знаки различны, значит, неизвестный корень *х* расположен в левой половине отрезка  $(a, b)$ , то есть на промежутке (а; с). С полученной половиной промежутка поступим аналогично, разделим его точкой d, сравним знаки функции в точках a, d u c, выберем отрезок, где они различны, то есть на промежутке  $(d; c)$ .

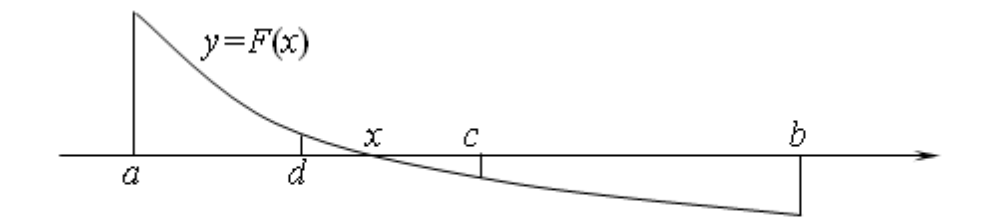

Так будем продолжать до тех пор, пока длина полученного промежутка не станет меньше или равна удвоенной точности 2 $\varepsilon$ . За приближенное значение искомого корня примем середину последнего промежутка. Так как неизвестный корень лежит внутри этого промежутка, то он удален от середины промежутка не более чем на  $\varepsilon$ , то есть требуемая точность достигнута.

#### Метод простых итераций

Пусть уравнение  $F(x) = 0$  имеет единственный корень на промежутке (a;b). Требуется уточнить значение неизвестного корня х с точностью s.

Выразим каким-либо способом из этого уравнения неизвестную х, то есть, преобразуем его к виду  $x = f(x)$ .

Выберем в качестве начального приближенного значения корня произвольное число  $x_0$  из промежутка  $(a; b)$ . Подставив это значение в правую часть выражения  $x = f(x)$ , получим новое приближенное значение неизвестной:

$$
x_{I}=f\left(x_{0}\right)
$$

Подставив значение  $x_i$  в правую часть выражения  $x = f(x)$ , получим новое приближенное значение неизвестной:

$$
x_2 = f(x_1)
$$

Продолжая аналогично. будем получать приближения с произвольным номером  $i$ 

$$
x_i = f(x_{i-1}), i=1,2,...
$$

Таким образом, получим последовательность приближенных значений неизвестной. Предположим, что эта последовательность имеет предел

 $\lim_{i \to \infty} x_i = x$ 

 $\lim_{i \to \infty} x_i = \lim_{i \to \infty} f(x_{i-1})$ 

$$
\lim_{i \to \infty} x_i = f\left(\lim_{i \to \infty} x_{i-1}\right) \implies x = f(x)
$$

образом, Таким искомый корень уравнения  $\omega_{\rm{max}}$ ЭТО предел последовательности  $\{x_i\}$ , если этот предел существует.

Не вдаваясь в строгую теорию пределов, можно видеть, ЧTO последовательность имеет предел, если каждая пара последующих значений в ней отличается меньше, чем предыдущая пара. То есть, для любых трех соседних членов последовательности  $x_{i-1}$ ,  $x_i$ ,  $x_{i+1}$  выполняется неравенство

$$
|x_{i+1} - x_i| < |x_i - x_{i-1}| \Rightarrow
$$

$$
\left|\frac{x_{i+1} - x_i}{x_i - x_{i-1}}\right| < 1 \Longrightarrow \left|\frac{f(x_i) - f(x_{i-1})}{x_i - x_{i-1}}\right| < 1 \Longrightarrow \left|\lim_{i \to \infty} \frac{f(x_i) - f(x_{i-1})}{x_i - x_{i-1}}\right| < 1 \Longrightarrow
$$
\n
$$
|f'(x)| < 1, x \in (a; b)
$$

Таким образом, алгоритм метода простых итераций состоит в следующем:

1. Преобразовать исходное уравнение вида  $F(x) = 0$  к виду  $x = f(x)$ .

2. Проверить сходимость метода, то есть выполнение условия  $|f'(x)|$  $1, x \in (a;b).$ 

3. Построить последовательность итераций, начиная с произвольного значения  $x_0 \in (a, b)$ .

4. Завершить построение последовательности итераций, когда два соседних значения станут отличаться меньше, чем заданная точность  $\varepsilon$ . В качестве приближенного значения корня взять последнюю итерацию, округлив ее в соответствии с полученной точностью.

#### Задания

1 Изучить теоретические сведения.

2 Разработать алгоритм и составить программу решения уравнения по варианту методом половинного деления с точностью  $10^{-5}$ .

3 Разработать алгоритм и составить программу решения уравнения по варианту методом простых итераций с точностью 10° 6.

# Порядок выполнения работы.

# Пример выполнения.

# Задание

Найти корни уравнения  $x^3 - 14x^2 + x + e^x = 0$ .

# Решение

1 Сначала нужно найти промежуток  $(a; b)$ , преобразуем уравнение:

$$
e^x = -x^3 + 14x^2 - x.
$$

$$
f(x) = -x^3 + 14x^2 - x - \text{кубическая парабола}
$$

 $g(x) = e^x - \text{показательная функция}$ 

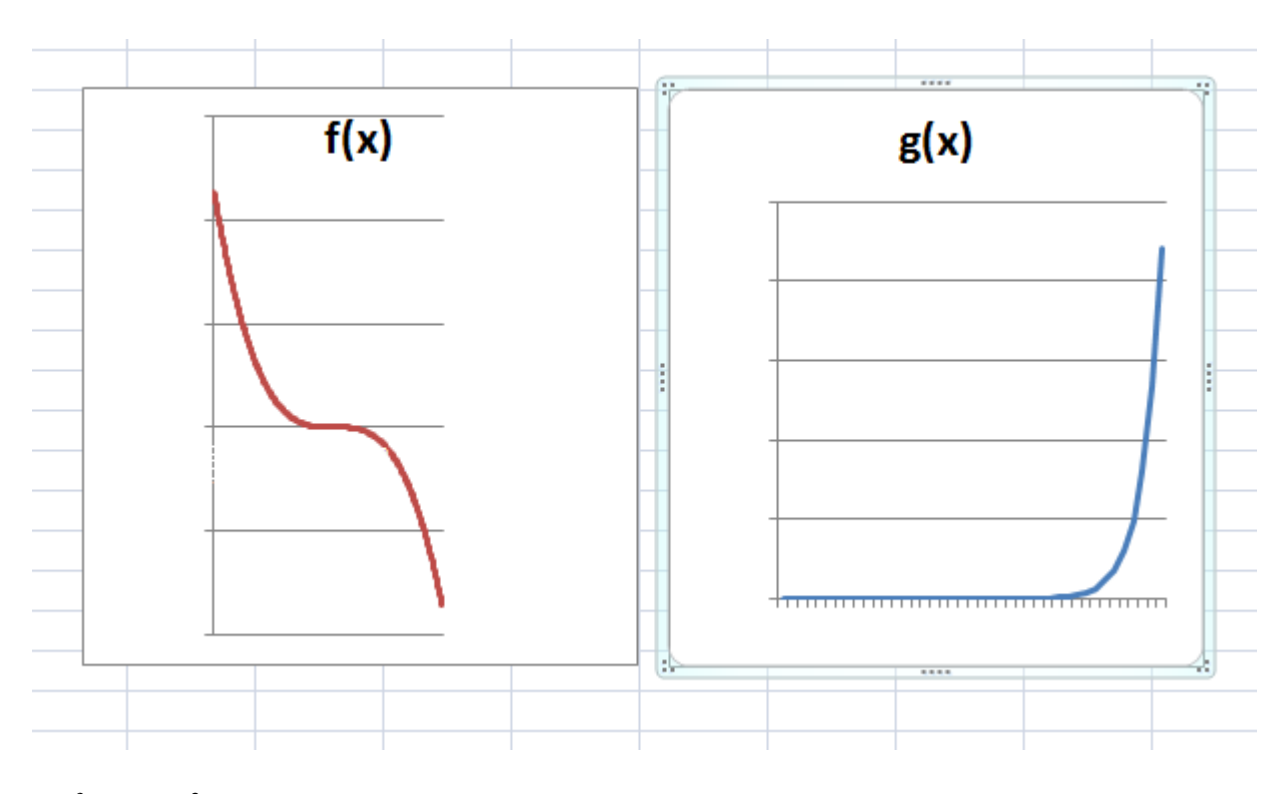

 $-x^3+14x^2-x=0$  $-x(x^2-14x+1)=0$ 

Один из корней равен нулю. Эти графики могут пересекаться вблизи точки ноль.

Выберем начальный отрезок  $[-6, 6]$ , шаг  $h = 0.05$ .

 $\overline{2}$ Теперь необходимо отделить корни уравнения на выбранном промежутке, для этого можно вычислять значения функции для значений аргумента от  $x = -5$  до  $x = 5$  с шагом h. Так как корней будет вероятно несколько, создадим подпрограмму со входными параметрами a, b и h с использованием алгоритма

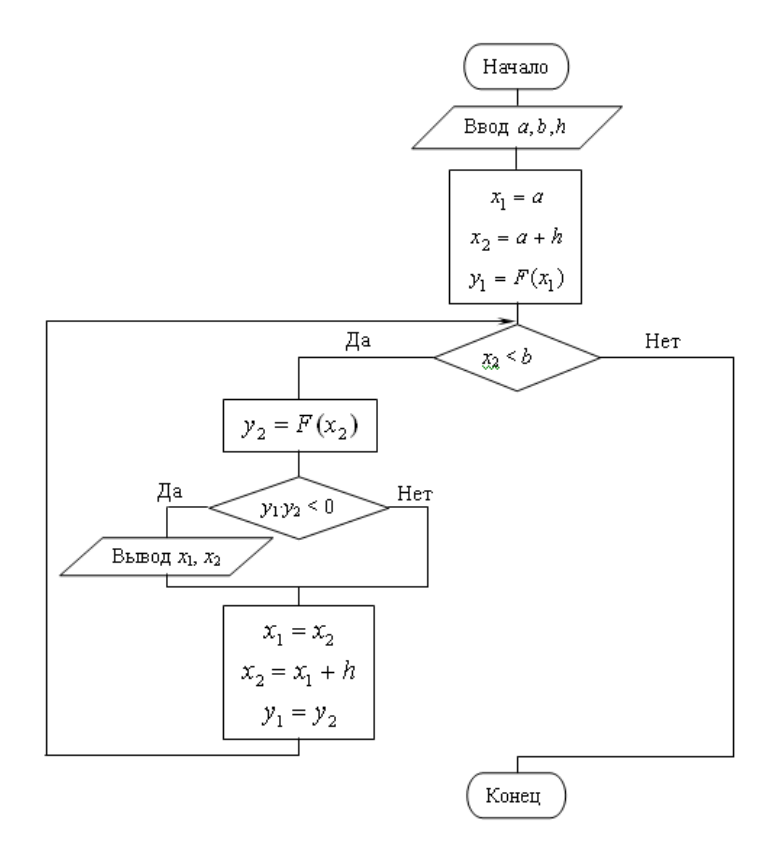

3 К найденному промежутку применим метод половинного деления при заданной точности  $\varepsilon = 10^{-5}$ 

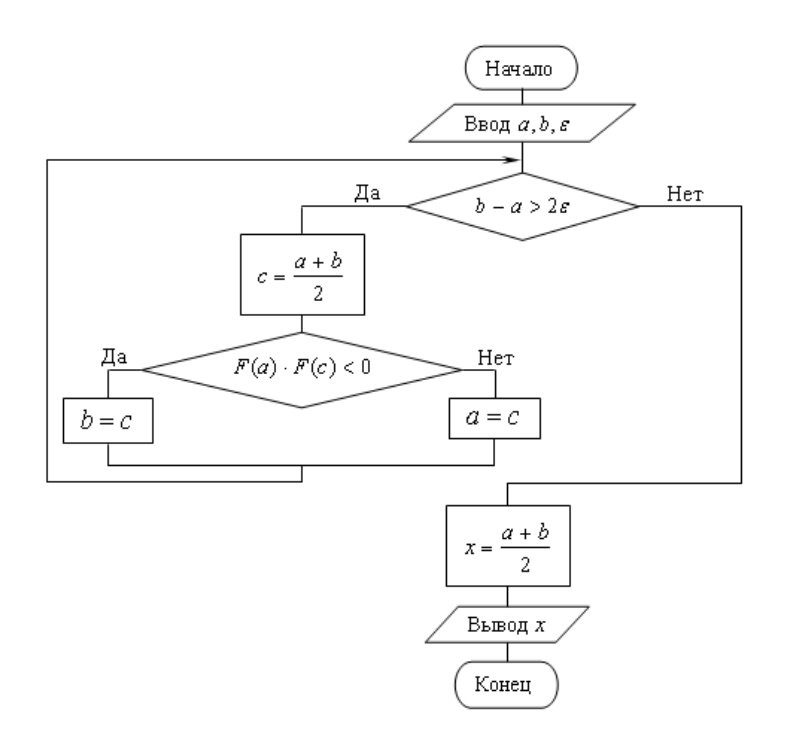

4 Найдя первый корень, с него начать поиск следующего, повторив пункт 2, и так до тех пор, пока не будет достигнут конец начального интервала.

5 Аналогично с методом простых итераций. Алгоритм метода простых итераций:

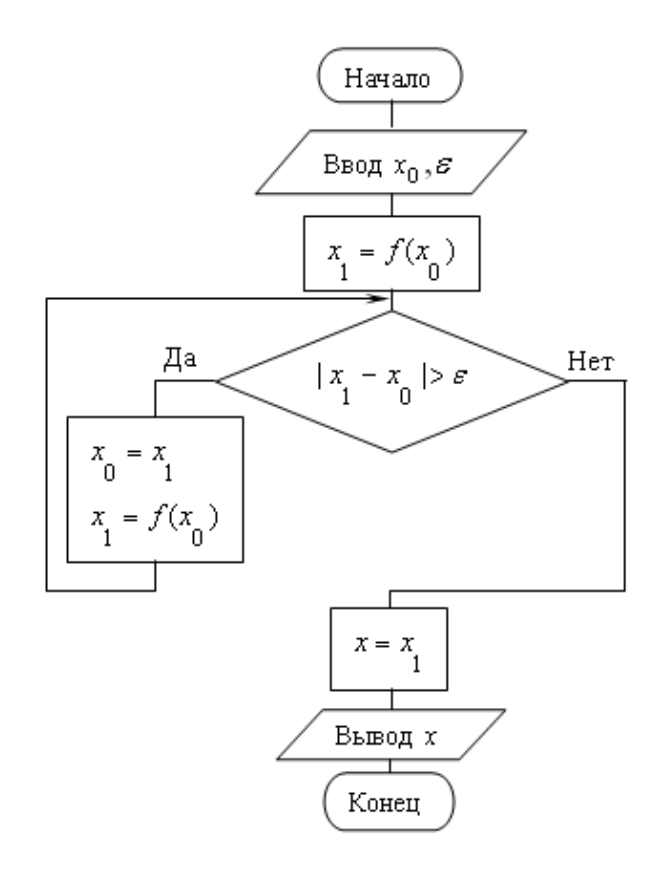

# Содержание отчета.

- 1. Наименование работы
- 2. Цель работы
- 3. Перечень оборудования
- 4. Порядок выполнения работы
- 5. Ответы на контрольные вопросы
- 6. Выводы

# Варианты заданий

1  $(0,2x)^3 = \cos x$  $2 x - 10 \sin x = 0$ 3  $2^{-x} = \sin x$ , при x < 10  $4 \ 2^x - \cos x = 0$ , при  $x > -10$ 5  $\lg(x + 5) = \cos x$ , при x < 5

 $6 \sqrt{4x + 7} = 3\cos x$ 7  $8\cos x - x = 6$  $8 \sin x - 0.2x = 0$ 9 10cos  $x - 0.1x^2$ 10  $2\lg(x + 7) - 5\sin x = 0$ 

## **Контрольные вопросы**.

- 1. Отделение корней уравнений.
- 2. Метод половинного деления и его описание.
- 3. Оценка точности метода половинного деления.
- 4. Метод простых итераций и его описание.
- 5. Условия применимости метода простых итераций.
- 6. Оценка точности метода простых итераций.

# **Используемая литература**

5. Численные методы: учебник и практикум для СПО / под ред. У.Г. Пирумовой.- М.: Юрайт, 2019.- 421с. - ЭБС

6. Зенков А.В. Численные методы: учебное пособие для СПО / А.В. Зенков.- М.: Юрайт, 2019.- 122с.- ЭБС Юрайт

7. Гателюк О.В. Численные методы: учебное пособие для СПО / О.В. Гателюк, Ш.К. Исмаилов, Н.В. Манюкова.- М.: Юрайт, 2019.- 140с.- ЭБС Знаниум

8. https://kpfu.ru/staff\_files/F\_1463226141/Chislennye\_metody1\_1\_142\_1\_ .pdf

# <span id="page-26-0"></span>**Практическая работа 3. Решение алгебраических и трансцендентных уравнений методами хорд и касательных**

**Цель работы:** Научиться находить с заданной точностью корни алгебраических и трансцендентных уравнений методами хорд, касательных, комбинированным методом хорд и касательных.

#### **Время выполнения работы**

Время выполнения работы 2 ч

#### **Перечень оборудования и программного обеспечения**

Персональный компьютер Microsoft Office (Word, Visio) Microsoft Visual Studio

#### **Краткие теоретические сведения**

Рассмотренные ранее методы решения нелинейных уравнений являются методами прямого поиска. В них для нахождения корня используется нахождение значения функции в различных точках интервала *[a,b].*

Методы хорд и касательных относятся к градиентным методам, в которых для нахождения корня используется значение производной.

#### **Метод хорд**

Пусть уравнение *F (х) = 0* имеет единственный корень на промежутке *(a; b)*, функция *y = F(х)* имеет разные знаки на концах этого промежутка, и ее вторая производная на этом промежутке не меняет знака, то есть, на графике в промежутке *(a; b)* нет точек перегиба. Требуется найти корень уравнения с точностью *ε*.

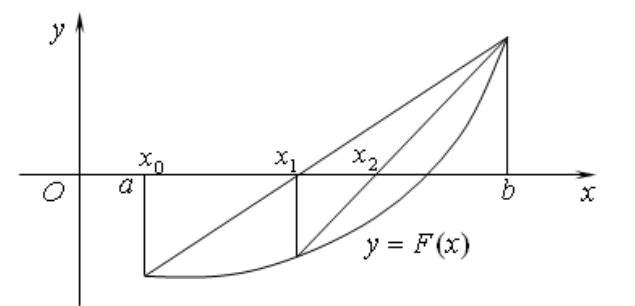

Выберем в качестве начального приближения корня левый конец промежутка  $x_0 = a$ .

Проведем хорду, соединяющую концы графика функции. Из курса аналитической геометрии известно уравнение прямой, проходящей чрез две точки с координатами  $(x_1; y_1)$  и  $(x_2; y_2)$ . Координаты концов нашей хорды  $(a; F(a))$  и  $(b; F(b))$ . Подставив их в уравнение, получим уравнение хорды

$$
\frac{x - x_1}{x_2 - x_1} = \frac{y - y_1}{y_2 - y_1} \Rightarrow \frac{x - a}{b - a} = \frac{y - F(a)}{F(b) - F(a)}
$$

В качестве нового приближения корня  $x_i$  выберем точку пересечения хорды с осью абсцисс. Ее координаты  $(x_1, 0)$ . Эта точка лежит на хорде, то есть обращает уравнение хорды в верное равенство. Подставим их в уравнение, выполним преобразования, выразим х

$$
x_1 = \frac{aF(b) - bF(a)}{F(b) - F(a)}
$$

Левый конец промежутка а мы выбрали за начальное приближение  $x_0$ . Поэтому полученное выражение можно переписать в виде

$$
x_1 = \frac{x_0 F(b) - bF(x_0)}{F(b) - F(x_0)}
$$

Теперь с отрезком  $(x_1; b)$  поступим так же, как с промежутком  $(a, b) = (x_0, b)$ : проведем хорду, соединяющую концы графика, и найдем точку ее пересечения с осью абсцисс

$$
x_2 = \frac{x_1 F(b) - bF(x_1)}{F(b) - F(x_1)}
$$

Продолжая аналогично, получим последовательность  $\{x_i\}$ , члены которой вычисляются по формуле

$$
x_i = \frac{x_{i-1}F(b) - bF(x_{i-1})}{F(b) - F(x_{i-1})}, i = 1, 2, ...
$$

Эта последовательность сходится к значению корня *х* - точке пересечения графика с осью  $Ox$ .

Будем считать, что требуемая точность є достигнута, когда разность двух очередных значений по модулю станет меньше или равна  $\varepsilon$ . Последнее значение и будем считать приближенным значением корня х.

Рассмотрим все возможные способы поведения графика нелинейной  $\phi$ ункции  $y = F(x)$  в окрестности корня.

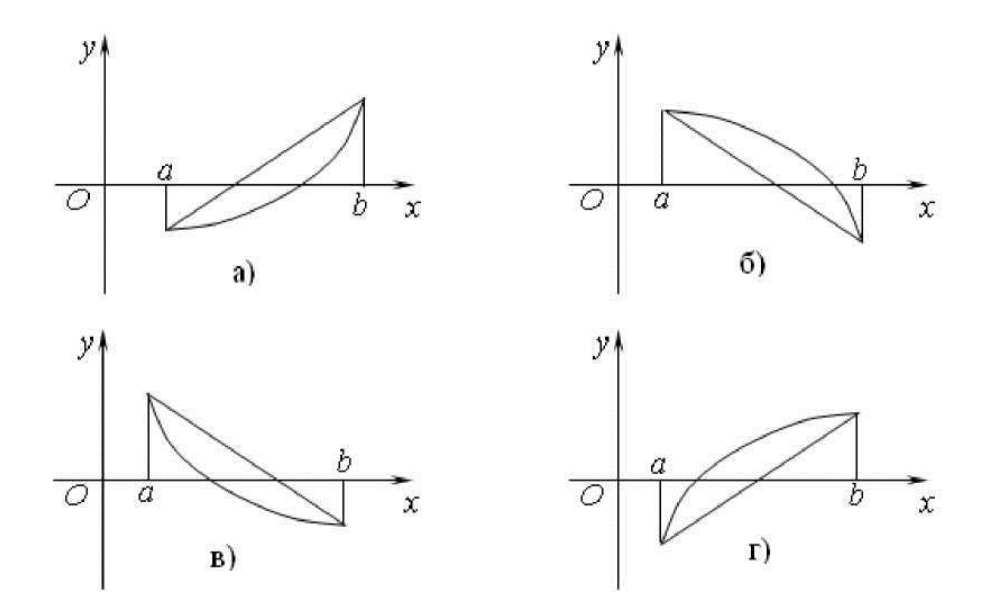

В случаях а) и б) в качестве начального приближения нужно выбрать левый конец промежутка. На графике а) значение функции в левом конце промежутка отрицательно, а сам график вогнут, то есть вторая производная на этом промежутке положительна. На графике б) значение функции в левом конце промежутка положительно, а сам график выпуклый, то есть вторая производная на этом промежутке отрицательна.

В случаях в) и г) в качестве начального приближения нужно выбрать правый конец промежутка. На графике в) значение функции в правом конце промежутка отрицательно, а сам график вогнут, то есть вторая производная на этом промежутке положительна. На графике г) значение функции в правом конце промежутка положительно, а сам график выпуклый, то есть вторая производная на этом промежутке отрицательна.

Таким образом, в качестве начального приближения корня нужно выбирать тот конец промежутка, знак функции в котором отличается от знака второй производной на этом промежутке. Когда начальным приближением выбран правый конец промежутка, формула примет вид

$$
x_i = \frac{x_{i-1}F(a) - aF(x_{i-1})}{F(a) - F(x_{i-1})}, i = 1, 2, ...
$$

Если после выбора одного из концов промежутка за начальное приближение корня второй его конец обозначить буквой *c*, то формулы можно объединить в одну

$$
x_i = \frac{x_{i-1}F(c) - cF(x_{i-1})}{F(c) - F(x_{i-1})}, i = 1, 2, ...
$$

Сформулируем теперь алгоритм уточнения корня уравнения методом хорд:

1. Определить знаки функции *F*(х) и второй ее производной в левом

конце промежутка.

2. Если знаки различны, этот конец принять за начальное приближение корня  $x_0 = a$ , иначе  $x_0 = b$ . Второй конец промежутка обозначить с.

3. Вычислять последовательно по формуле значения  $x_i$  до тех пор, пока не будет выполнено условие  $|x_i - x_{i-1}| < \varepsilon$ . Последнее из полученных значений считать приближенным значением корня.

#### Метод касательных

Пусть уравнение  $F(x) = 0$  имеет единственный корень на промежутке (*a*; *b*), функция  $y = F(x)$  имеет разные знаки на концах этого промежутка, и ее вторая производная на этом промежутке не меняет знака, то есть, на графике в промежутке (*a*; *b*) нет точек перегиба. Требуется найти корень уравнения с точностью  $\varepsilon$ .

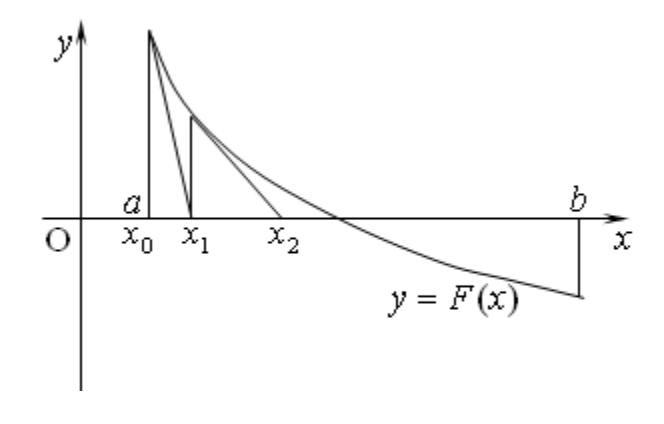

Выберем начальное приближение корня  $x_0 = a$ . В точке графика с этой абсциссой проведем к нему касательную. Из курса математического анализа известно, что уравнение касательной к графику функции  $y = F(x)$  в его точке с координатами  $(x_0, y_0)$  имеет вид (В нашем случае точка касания имеет координаты  $(a; F(a)) = (x_0; F(x_0))$ ).

$$
y - y_0 = F'(x_0) \cdot (x - x_0) = y - F(x_0) = F'(x_0) \cdot (x - x_0)
$$

В качестве нового приближенного значения корня выберем абсциссу точки пересечения касательной с осью Ох. Чтобы ее найти, подставим ее координаты  $(x_l;0)$  в полученное уравнение касательной и выразим  $x_l$ 

$$
x_1 = x_0 - \frac{F(x_0)}{F'(x_0)}
$$

Проведем теперь касательную к графику нашей функции в ее точке с абсциссой  $x_1$ . Абсциссу  $x_2$  точки ее пересечения с осью Ох примем за новое приближение корня. Легко видеть, что

$$
x_2 = x_1 - \frac{F(x_1)}{F'(x_1)}
$$

Продолжая аналогично, получим последовательность приближений  $\{x_i\}$ , искомому корню. Каждый последующий член этой сходящуюся к последовательности вычисляется по формуле

$$
x_i = x_{i-1} - \frac{F(x_{i-1})}{F'(x_{i-1})}
$$

Вычисления приближений заканчивается, когда два последних значения станут отличаться не более чем на величину заданной точности *s*. Последнее из них принимается за искомое значение корня.

Возвращаясь к рис. 2.1.10, можно увидеть, что в качестве начального приближения корня  $x_0$  в методе касательных нужно выбирать тот конец промежутка (*a*; *b*), на котором знак функции совпадает со знаком ее второй производной.

Сформулируем алгоритм метода касательных.

Найти первую  $F'(x)$  и вторую  $F''(x)$  производные функции.  $1.$ 

2. Вычислить значения функции и второй ее производной в левом конце промежутка  $F(a)$  и  $F''(a)$ .

Если знаки  $F(a)$  и  $F''(a)$  совпадают, выбрать начальное 3. приближение  $x_0 = a$ , иначе выбрать  $x_0 = b$ .

4. Вычислять последовательно приближенные значения корня по формуле до тех пор, пока не будет выполнено условие  $|x_i - x_{i-1}| < \varepsilon$ . Последнее из полученных значений считать приближенным значением корня.

# Комбинированный метод хорд и касательных

Рассматривая одну и ту же задачу уточнения корня уравнения  $F(x) = 0$  на промежутке  $(a; b)$  с точностью  $\varepsilon$  методом хорд и методом касательных, в приближения корня качестве начального кажлый pa<sub>3</sub> выбираем противоположные концы промежутка. И, как следствие, приближаемся к действительному значению корня с противоположных сторон. Применяя одновременно оба эти метода, будем получать каждый раз такую пару уточненных приближений, что действительное значение корня находится между этими двумя значениями.

Алгоритм такого метода имеет следующий вид:

1. Найти первую  $F'(x)$  и вторую  $F''(x)$  производные.

Вычислить значения функции  $F(a)$  и второй ее производной  $F''(a)$ 2. в левом конце промежутка.

Если знаки  $F(a)$  и  $F''(a)$  различны, выбрать  $x_0 = a$ ,  $x_1 = b$  и  $c = b$ , 3. иначе выбрать  $x_0 = b$ ,  $x_1 = a$  и  $c = a$ .

4. Вычислять пары новых приближений с четными номерами по формуле метода хорд и с нечетными номерами по формуле метода касательных до тех пор, пока не будет получена пара значений, модуль разности которых окажется меньше или равен удвоенной заданной точности.

Значением искомого корня уравнения считать среднее арифметическое двух последних приближений.

# Залания

1 Изучить теоретические сведения.

2 Разработать алгоритм и составить программу решения уравнения по варианту методом касательных с точностью 10<sup>-6</sup>.

3 Разработать алгоритм и составить программу решения уравнения по варианту методом хорд с точностью  $10^{-6}$ .

4 Разработать алгоритм и составить программу решения уравнения по варианту комбинированным методом хорд и касательных с точностью  $10^{-6}$ .

# Порядок выполнения работы.

# Пример выполнения.

# Залание

Найти корень уравнения  $x^3 - 14x^2 + x + e^x = 0$  на интервале [5; 6].

# Решение

Для решения уравнения методом касательных воспользуемся блок- $\mathbf{1}$ схемой алгоритма. Для вычисления  $F(x)$  в ней разработаем метод.

Производную функции будем вычислять по определению производной  $F'(x) = (F(x + s) - F(x))/s$ , но учитывая, что в формуле производной предел при  $s \rightarrow 0$ , следует использовать значение, меньшее  $\varepsilon$  (например  $10^{-8}$ ).

Формула второй производной  $F''(x) = (F(x + h) - 2F(x) + F(x - h))/s^2$ 

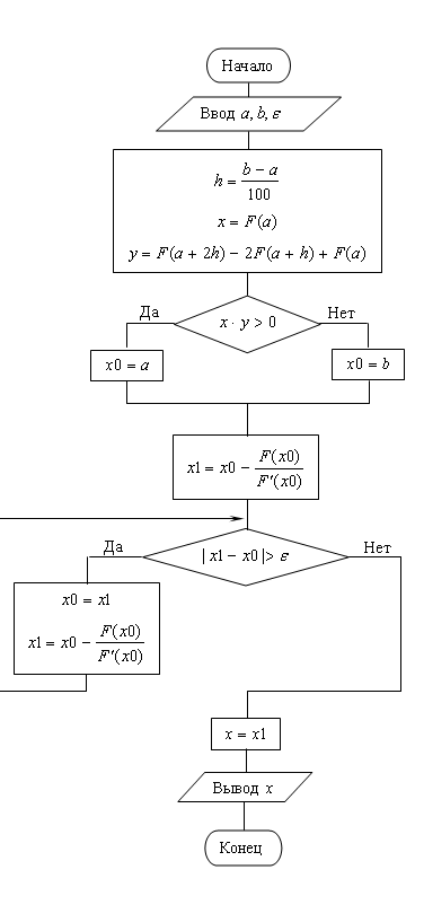

# 2 Для решения уравнения методом хорд воспользуемся алгоритмом:

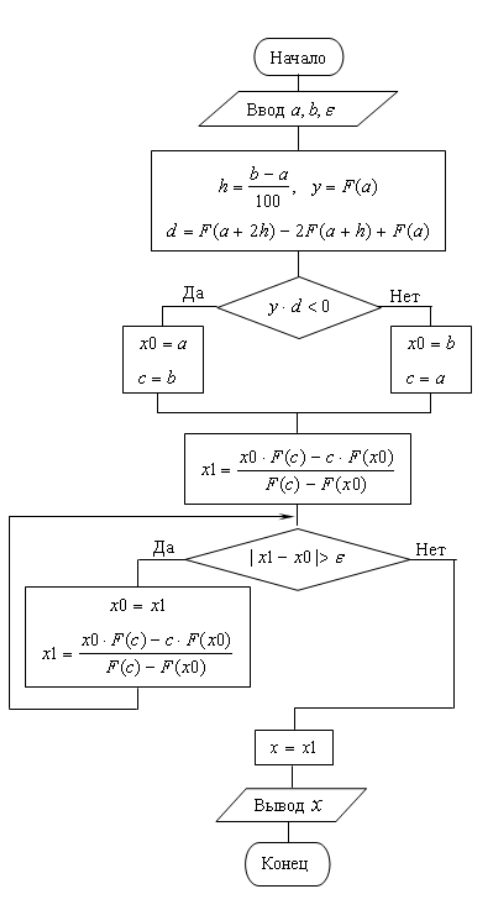

 $\mathfrak{Z}$ Для решения уравнения смешанным методом хорд и касательных воспользуемся алгоритмом:

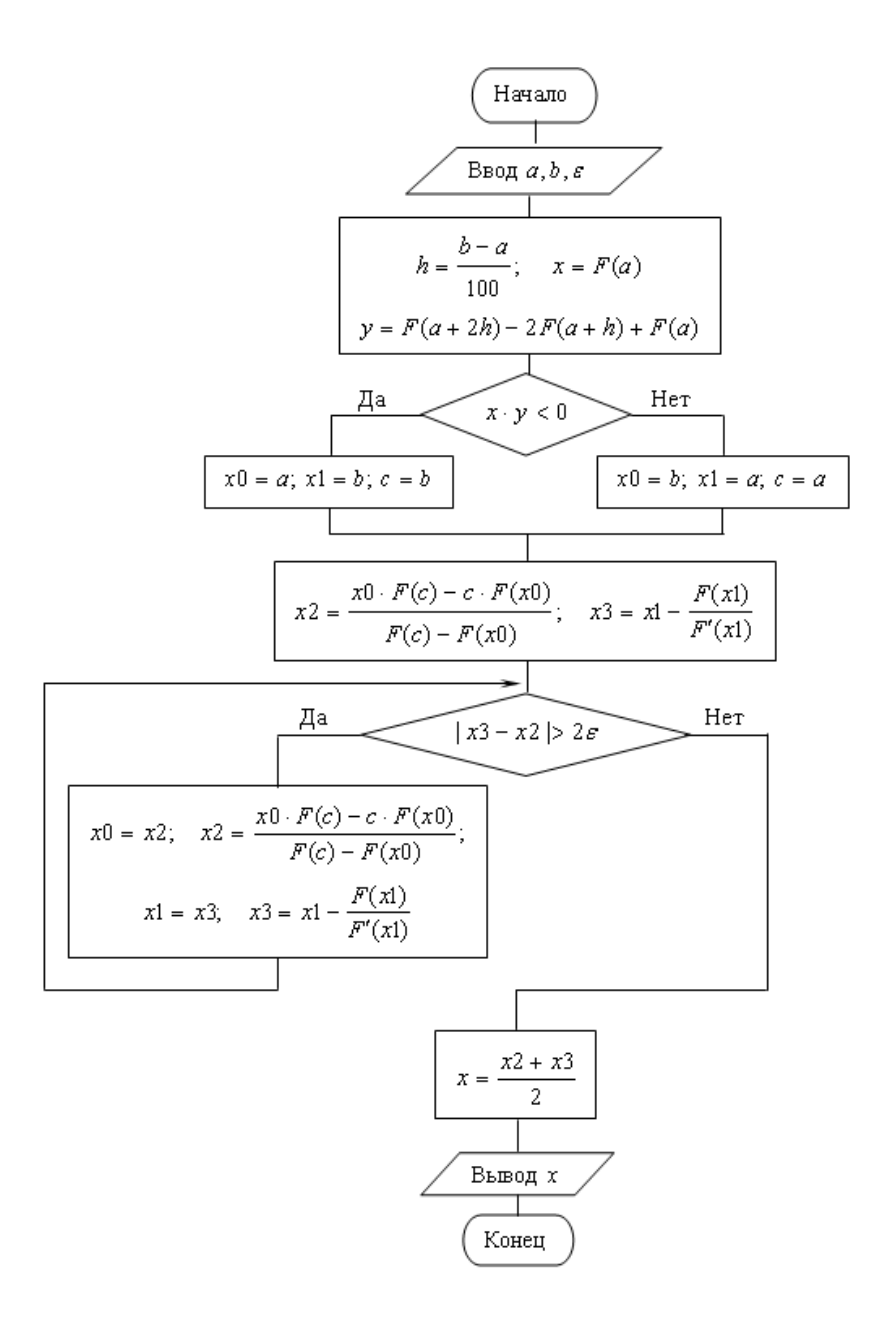

# Содержание отчета.

- 1. Наименование работы
- 2. Цель работы
- 3. Перечень оборудования
- 4. Порядок выполнения работы
- 5. Ответы на контрольные вопросы
- 6. Выводы

# **Варианты заданий**

*2 lg*  $(x + 7) - 5 \sin x = 0$ ,  $x \in (2,7; 2,8)$  $4 \cos x + 0.3 x = 0, x \in (1,6; 1,7)$  $5 \sin 2x = \sqrt{1-x}$ ,  $x \in (-3, -2.9)$  $1, 2x^4 + 2x^3 - 24, 1 = 13x^2 + 14, 2x, x \in (3, 2; 3, 3)$  $5\ 2\ x^2 - 5 = 2^x, \ x \in (2,1;\ 2,2)$  $2^{-x} = 10 - 0.5 x^2 - 5, x \in (4, 4; 4, 5)$  $7 \frac{4 x^4 - 6}{2} = \cos 0.6 x$ ,  $x \in (-1, 2; -1, 1)$ *3 sin 8 x = 0,7 x – 0,9, x ϵ (1,9; 2,0) 1,2 – ln x = 4 cos 2 x, x ϵ (3,9; 4,0) ln*  $(x + 6,1) = 2 \sin(x - 1,4)$ ,  $x \in (-2,5, -2,4)$ 

# **Контрольные вопросы**

- 1. Метод касательных.
- 2. Метод хорд.
- 3. Комбинированный метод хорд и касательных.
- 4. Выбор начального приближения корня уравнения.
- 5. Оценка точности приближенных методов.

# **Используемая литература**

1. Численные методы: учебник и практикум для СПО / под ред. У.Г. Пирумовой.- М.: Юрайт, 2019.- 421с. - ЭБС

2. Зенков А.В. Численные методы: учебное пособие для СПО / А.В. Зенков.- М.: Юрайт, 2019.- 122с.- ЭБС Юрайт

3. Гателюк О.В. Численные методы: учебное пособие для СПО / О.В. Гателюк, Ш.К. Исмаилов, Н.В. Манюкова.- М.: Юрайт, 2019.- 140с.- ЭБС Знаниум

4. https://kpfu.ru/staff\_files/F\_1463226141/Chislennye\_metody1\_1\_142\_1\_ .pdf

# Практическая работа 4. Решение систем линейных уравнений приближёнными методами

Цель работы: Получение навыков решения систем линейных уравнений приближенными методами.

# Время выполнения работы

Время выполнения работы 4 ч

# Перечень оборудования и программного обеспечения

Персональный компьютер Microsoft Office (Word, Visio) Microsoft Visual Studio

# Краткие теоретические сведения

Множество практических задач приводит к необходимости решения систем линейных алгебраических уравнений. Число неизвестных в таких системах может совпадать с числом уравнений или отличаться от него. Рассмотрим системы, в которых числа уравнений и неизвестных совпадают.

Система линейных уравнений, содержащая m уравнений и n неизвестных имеет вид:

$$
\begin{cases} a_{11}x_1 + a_{12}x_2 + \dots + a_{1n}x_n = b_1 \\ a_{21}x_1 + a_{22}x_2 + \dots + a_{2n}x_n = b_2 \\ \dots \\ a_{m1}x_1 + a_{m2}x_2 + \dots + a_{mn}x_n = b_m \end{cases}
$$

где,  $a_{ij}$  (i=1,2,...,m; j=1,2,...,n) и b<sub>i</sub> (i=1,2,...,m), постоянные величины.

Существуют разные методы решения системы. Из алгебры известны точные методы: метод Крамера и метод обратной матрицы. Метод Крамера требует вычисления  $n + 1$  определителя порядка *n*. Сложность решения этой задачи растет пропорционально квадрату числа уравнений и при их числе порядка десятков требует многих часов машинного времени. Метод обратной матрицы требует вычисления этой обратной матрицы, что представляет собой не менее сложную задачу, чем решение самой системы.

Упомянутые методы названы точными, что соответствует действительности при точных значениях коэффициентов и точном выполнении
арифметических операций. При их реализации на компьютере даже при точных возникает погрешность коэффициентах  $3a$ счет представления ЭТИХ коэффициентов в памяти компьютера и из-за округления.

Трудоемкость решения системы существенно снижается применением различных вариантов метода исключения переменных (методы Гаусса).

# Метод Гаусса

Суть метода Гаусса состоит в том, что с помощью некоторых операций исходную систему уравнений можно свести к более простой системе. Особенность этой системы - в строках с номером і все коэффициенты аії при  $i \neq i$  равны нулю.

$$
\begin{cases}\nx_1 &= b_1^{(n)} \\
x_2 &= b_2^{(n)} \\
\vdots \\
x_3 &= b_3^{(n)} \\
x_n = b_n^{(n)}.\n\end{cases}
$$

Если мы смогли привести нашу систему уравнений к такому виду, то это и есть решение исходной системы уравнений.

6 Для приведения системы уравнений к новому виду воспользуемся свойствами: если с системой линейных алгебраических уравнений произвести следующие действия:

поменять местами два уравнения,

умножить обе части какого-либо уравнения на произвольное и отличное от нуля действительное (или комплексное) число k,

к обеим частям какого-либо уравнения прибавить соответствующие части другого уравнения, умноженные на произвольное число  $k$ , то получится эквивалентная система, которая имеет такие же решения (или также как и исходная не имеет решений).

Пусть дана система уравнений. Исключим неизвестную  $x_1$  из всех уравнений, кроме первого. Для этого сначала разделим первое уравнение на коэффициент при первой неизвестной  $a_{11}$ .

Теперь из всех уравнений, кроме первого, исключим неизвестную  $x_i$ . Для этого из всех этих уравнений вычтем произведение первого уравнения на коэффициент при неизвестной  $x_1$  преобразуемого уравнения. Полученная система уравнений равносильна исходной системе и содержит неизвестную  $x_1$ только в первом уравнении.

В новой системе уравнений исключим неизвестную  $x_2$  из всех уравнений, кроме второго, точно так, как это делали с неизвестной  $x_1$ . Получим систему уравнений

$$
\begin{cases}\nx_1 + a_{13}^{(2)}x_3 + ... + a_{1n}^{(2)}x_n = b_1^{(2)} \\
x_2 + a_{23}^{(2)}x_3 + ... + a_{2n}^{(2)}x_n = b_2^{(2)} \\
a_{33}^{(2)}x_3 + ... + a_{3n}^{(2)}x_n = b_3^{(2)} \\
\vdots \\
a_{n3}^{(2)}x_3 + ... + a_{nn}^{(2)}x_n = b_n^{(2)}.\n\end{cases}
$$

Продолжая аналогично последовательно исключать неизвестные. очередную строку с произвольным номером  $i = 3, 4, \ldots$  делим на коэффициент при неизвестной с этим номером, затем из каждой строки, номер которой  $j \neq i$ , вычитаем произведение этой строки с номером *і* на коэффициент при неизвестной с этим номером в преобразуемой строке.

Сформулируем алгоритм метода Гаусса:

Перебирать последовательно номера уравнений  $i = 1, 2, ..., n$ . По  $\mathbf{1}$ окончании перебора  $(i = n + 1)$  перейти к пункту 4.

В выбранном уравнении с номером *і* поделить все члены на  $\overline{2}$ коэффициент при неизвестной с этим же номером.

Из всех уравнений, кроме уравнения с номером *i*, вычесть  $\mathcal{E}$ произведения строки из пункта 2 на коэффициент при неизвестной с этим номером в преобразуемом уравнении.

4 Столбец свободных членов принять за решение системы

Приведенный алгоритм метода Гаусса построен в предположении, что главный определитель исходной системы отличен от нуля. Кроме того, при исполнении этого алгоритма на компьютере возникают погрешности за счет представления коэффициентов в памяти компьютера и округления результатов вычислений. Эти погрешности сильно возрастают, если коэффициент, на который делится уравнение, оказывается малым. Еще хуже, если этот коэффициент окажется равным нулю, и деление станет невозможным. Поэтому при исключении неизвестной с номером і на место уравнения с этим номером лучше выбрать из уравнений с номерами  $i, i + 1,...,n$  уравнение с максимальным по модулю значением коэффициента при этой неизвестной. Если окажется. ЧTO максимальный по модулю коэффициент практически совпадает с нулем (например, меньше 0,001), можно считать, что матрица системы вырождена, и система не имеет единственного решения.

#### Вычисление определителей методом Гаусса

Пусть требуется вычислить определитель

$$
D = \begin{vmatrix} a_{11} & a_{12} & a_{13} & \dots & a_{1n} \\ a_{21} & a_{22} & a_{23} & \dots & a_{2n} \\ a_{31} & a_{32} & a_{33} & \dots & a_{3n} \\ \dots & \dots & \dots & \dots & \dots \\ a_{n1} & a_{n2} & a_{n3} & \dots & a_{nn} \end{vmatrix}.
$$

Известно, что в определителе общий множитель строки или столбца можно вынести за знак определителя. Вынесем элемент  $a_{11}$  как общий множитель первой строки.

Определитель не изменится, если любую его строку заменить суммой этой строки с произведением другой строки и произвольного числа. Из каждой строки полученного определителя вычтем произведение ее первого элемента и новой первой строки.

$$
D = a_{11} \cdot \begin{vmatrix} 1 & a_{12}^{(1)} & a_{13}^{(1)} & \dots & a_{1n}^{(1)} \\ 0 & a_{22}^{(1)} & a_{23}^{(1)} & \dots & a_{2n}^{(1)} \\ 0 & a_{32}^{(1)} & a_{33}^{(1)} & \dots & a_{3n}^{(1)} \\ \dots & \dots & \dots & \dots & \dots \\ 0 & a_{n2}^{(1)} & a_{n3}^{(1)} & \dots & a_{nn}^{(1)} \end{vmatrix}, \text{ r, i, } a_{1j}^{(2)} = a_{1j} - a_{11} \cdot a_{1j}^{(1)}, (i, j = 2, 3, \dots, n).
$$

Добились того, что первый элемент первого столбца равен 1, а все остальные равны 0. Теперь вынесем общий множитель второй строки  $a_{22}^{(1)}$ , и из всех остальных строк вычтем произведение их вторых элементов на новую вторую строку, и так далее. Очевидно, что применяя к определителю преобразования метода Гаусса, получим

$$
D = a_{11} \cdot a_{22}^{(1)} \cdot a_{33}^{(2)} \cdot \dots \cdot a_{nn}^{(n-1)} \cdot \begin{bmatrix} 1 & 0 & 0 & \dots & 0 \\ 0 & 1 & 0 & \dots & 0 \\ 0 & 0 & 1 & \dots & 0 \\ \dots & \dots & \dots & \dots & \dots \\ 0 & 0 & 0 & \dots & 1 \end{bmatrix}.
$$

Последний определитель равен 1. Поэтому

**Contract Advised Advised Advised Advised Advised Advised Advised Advised Advised Advised Advised Advised Advis** 

$$
D = a_{11} \cdot a_{22}^{(1)} \cdot a_{33}^{(2)} \cdot \ldots \cdot a_{nn}^{(n-1)}.
$$

### Методы итераций

Пусть требуется приближенно решить систему линейных алгебраических уравнений (2.2.1) с точностью *s*.

Приведем эту систему к виду

$$
\begin{cases} x_1 = \alpha_{11}x_1 + \alpha_{12}x_2 + \dots + \alpha_{1n}x_n + \alpha_{1n+1} \\ x_2 = \alpha_{21}x_1 + \alpha_{22}x_2 + \dots + \alpha_{2n}x_n + \alpha_{2n+1} \\ \dots \\ x_n = \alpha_{n1}x_1 + \alpha_{n2}x_2 + \dots + \alpha_{nn}x_n + \alpha_{nn+1} \end{cases}
$$

Выберем в качестве начального решения системы какой-нибудь  $n$ мерный вектор  $\overline{x}^0 = (x_1^0, x_2^0, ..., x_n^0)$ 

Подставив координаты вектора х в правую часть системы вместо неизвестных, получим новый  $\overline{n}$  $\sim 10^{-11}$ мерный вектор  $\overline{x}^1 = (x_1^1, x_2^1, ..., x_n^1)$ . Теперь подставим координаты вектора  $\overline{x}^1$  правую часть системы и вычислим вектор  $\overline{x}^2 = (x_1^2, x_2^2, ..., x_n^2)$ . Продолжая аналогично, получим последовательность векторов

$$
\overline{x}^0, \overline{x}^1, \overline{x}^2, \ldots, \overline{x}^i, \ldots
$$

Нетрудно видеть, как это было и при решении уравнений методом итераций, что если последовательность имеет предел

 $\lim \overline{x}^i = \overline{x}$ 

то этот предел и есть решение системы.

Естественно, что построение последовательности не может продолжаться бесконечно. Прервем его, когда будет достигнута заданная точность  $\varepsilon$ . Будем считать, что заданная точность достигнута, когда расстояние между двумя соседними векторами в последовательности станет меньше или равно  $\varepsilon$ . Решением системы будем считать последний из полученных векторов. Под расстоянием между двумя векторами будем понимать, как обычно, квадратный корень из суммы квадратов разностей одноименных координат.

Не вдаваясь в теоретическое обоснование признаков сходимости последовательности, будем пользоваться одним из них: последовательность итераций сходится к решению системы, если квадратный корень из суммы квадратов коэффициентов при неизвестных меньше 1

$$
\sqrt{\sum_{i=1}^n\sum_{j=1}^n\alpha_{ij}^2}<1.
$$

Сформулируем алгоритм описанного метода простых итераций: 1 Преобразовать систему уравнений к виду

2 Проверить условие сходимости метода. Если оно выполняется, идти к пункту 3, иначе выдать информацию о том, что метод расходится, и на этом закончить.

3 Выбрать в качестве исходной итерации свободные члены  $x_i = \alpha_{i,n+1}$  (*i* =  $1, 2, ..., n$ ).

Выполнить первую итерацию, подставив начальную итерацию в  $\overline{4}$ правую часть системы, и обозначить ее  $y_i$  ( $i = 1, 2, ..., n$ ).

5 Пока требуемая точность не достигнута

$$
\sqrt{\sum_{i=1}^n (y_i - x_i)^2} > \varepsilon,
$$

выполнять пункты 6, 7, иначе перейти к пункту 8.

6 Сделать текущей последнюю итерацию  $x_i = y_i$   $(i = 1, 2, ..., n)$ .

7 Вычислить последующую итерацию)  $y_i$  ( $i = 1, 2, ..., n$ ), подставив предыдущую в систему уравнений.

8 Вывести последнюю итерацию в качестве решения системы и на этом закончить.

#### Метод Зейделя

Усовершенствованием метода простых итераций является метод Зейделя. Отличие его от метода простых итераций состоит в том, что полученная компонента следующей итерации сразу заменяет эту же компоненту предыдущей итерации и используется в вычислении остальных компонент.

простой  $\mathbf{B}$ метоле итерации на  $(k+1)$ -ой итерации значения  $x_1^{k+1}$ , вычисляются подстановкой в правую часть вычисленных на предыдущей итерации значений. В методе Зейделя при вычислении х; k+1 используются значения  $x_1^{k+1}$ ,  $x_2^{k+1}$ ,...  $x_{i-1}^{k+1}$ , уже найденные на  $(k+1)$ -ой итерации, а не  $x_1^k$ ,  $x_2^k$ ,...  $x_{i-1}^k$ , как в методе простой итерации, т.е.  $(k+1)$ -е приближение строится следующим образом:

$$
\begin{cases} x_1^{k+1} = b_{12}x_2^k + b_{13}x_3^k + ... + b_{1n}x_{n-1}^k + b_{1n}x_n^k + c_1 \\ x_2^{k+1} = b_{21}x_1^{k+1} + b_{23}x_3^k + ... + b_{2n-1}x_{n-1}^k + b_{2n}x_n^k + c_2 \\ x_3^{k+1} = b_{31}x_2^{k+1} + b_{12}x_2^{k+1} + ... + b_{3n}x_{n-1}^{k+1} + b_{3n}x_n^{k+1} + c_3 \\ \dots \\ x_n^{k+1} = b_{n1}x_1^{k+1} + b_{n2}x_2^{k+1} + b_{n3}x_3^{k+1} + ... + b_{nn-1}x_{n-1}^{k+1} + c_n \end{cases}
$$

Для сходимости метода Зейделя достаточно, чтобы определитель матрицы был меньше единицы. Если выполнено условие сходимости, то справедлива следующая оценка погрешности:

$$
max\left|x^*_i-x^k_i\right|\leq\frac{\beta}{1-\beta}max\left|x^{\mathtt{k}+\mathtt{i}}_i-x^k_i\right|\ i=1,2,...,n
$$

где β — определитель матрицы.

### Залания

1 Изучить теоретические сведения.

2 Решите методом Гаусса системы уравнений по варианту, сохраняя в процессе вычислений три десятичных знака.

3 Составьте программу решения системы линейных уравнений методом итераций. Используемые в программе критерий сходимости и оценку точности полученной итерации выберите самостоятельно.

4 Составьте программу решения системы линейных уравнений методом Зейделя.

## Порядок выполнения работы

Для разработки алгоритма решения системы линейных уравнений методом Гаусса можно воспользоваться блок-схемой метода

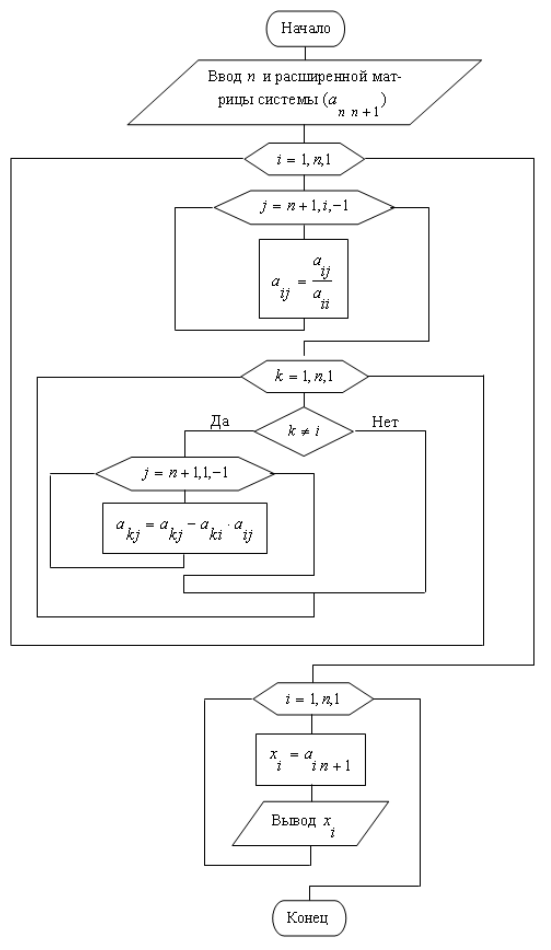

А для определения существования единственного решения алгоритмом:

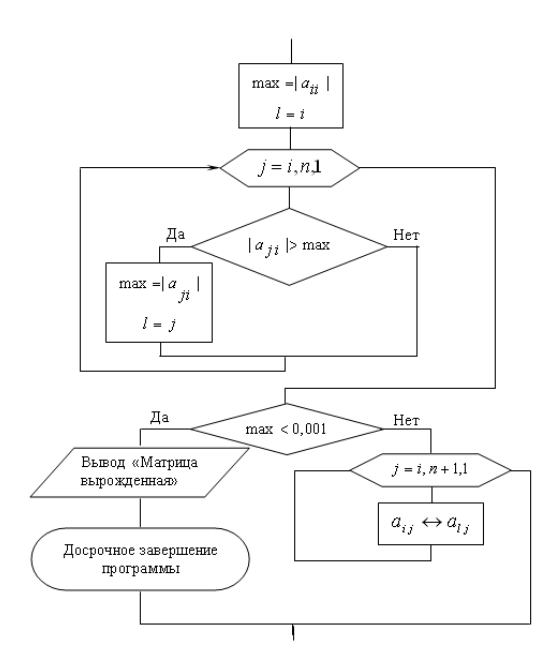

# Алгоритм решения систем линейных уравнений методом итераций

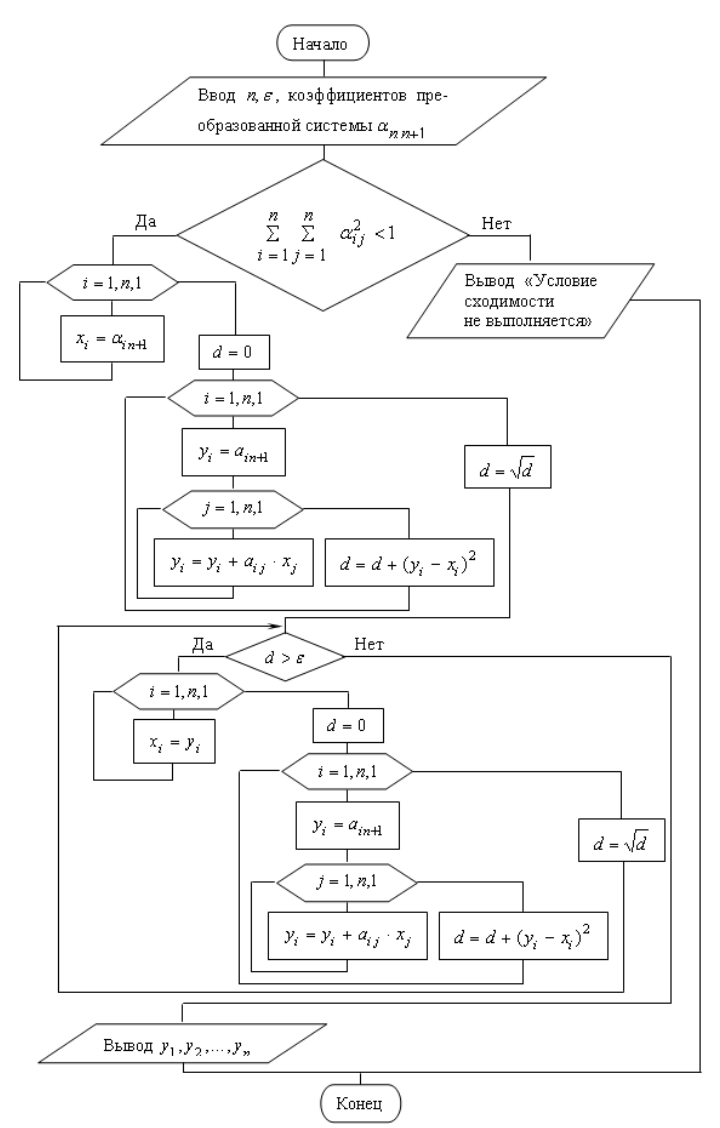

Алгоритм решения систем линейных уравнений методом Зейделя.

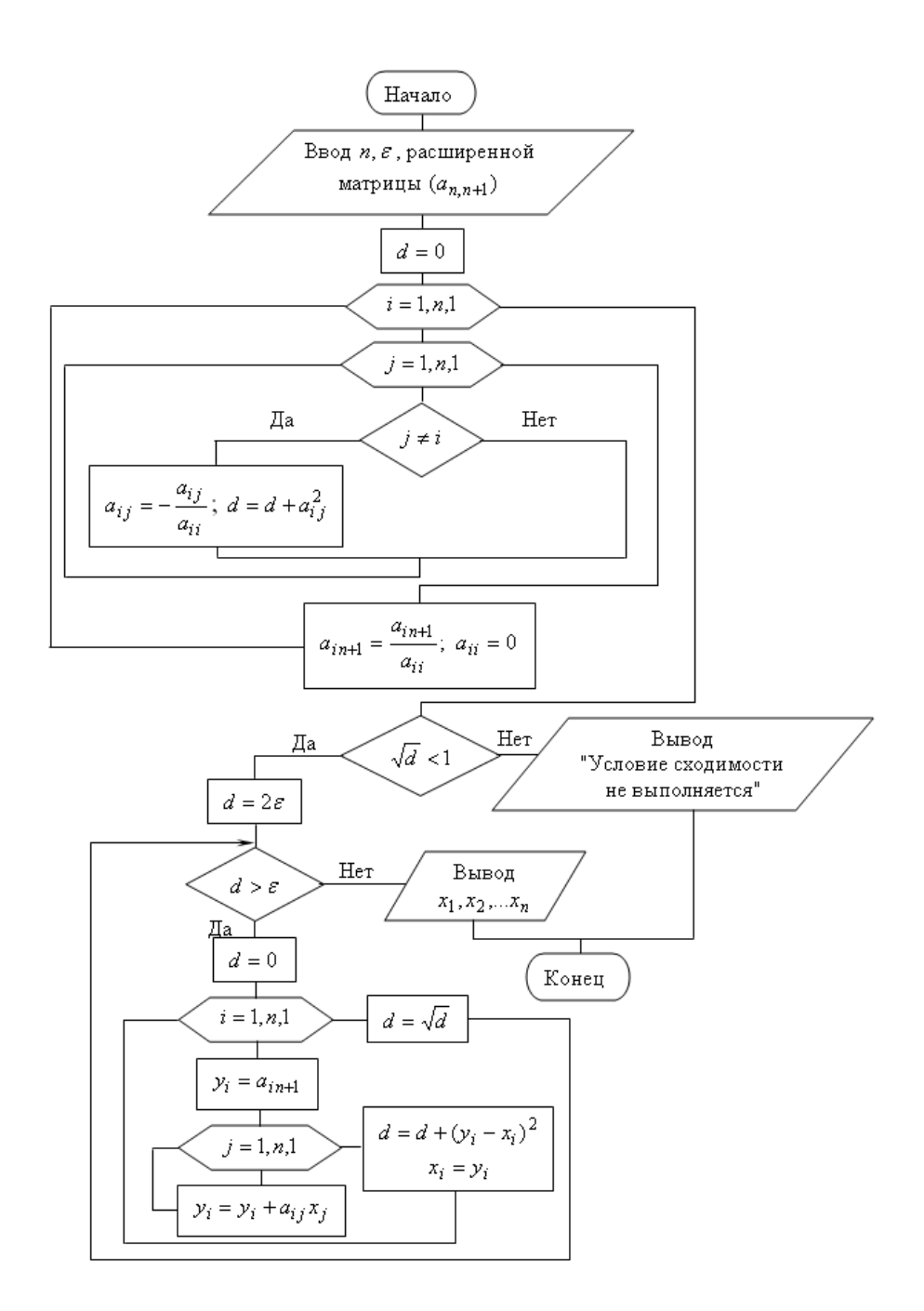

# **Содержание отчета**.

- 1. Наименование работы
- 2. Цель работы
- 3. Перечень оборудования
- 4. Порядок выполнения работы
- 5. Ответы на контрольные вопросы
- 6. Выводы

### **Варианты заданий**

$$
\begin{cases}\n3x + 5y + z = -2 \\
-2x - 2y - 3z = 7 \\
x + 4y + z = -5\n\end{cases}
$$
\n
$$
\begin{cases}\n3x - 6y - z = 1 \\
-2x + 2y + z = -3 \\
4x - 2y - z = 6\n\end{cases}
$$
\n
$$
\begin{cases}\n5x - 6y - z = 1 \\
-2x - 3y - 5z = -1 \\
3x + y + z = 2\n\end{cases}
$$
\n
$$
\begin{cases}\n5x - 2y - 2z = 6 \\
-2x - y - 2z = 6\n\end{cases}
$$
\n
$$
\begin{cases}\n4x - 3y + z = 2 \\
-2x + 3y - 3z = -4\n\end{cases}
$$
\n
$$
\begin{cases}\n5x - 2y - 2z = -3 \\
-2x - 3y - 5z = -1 \\
3x + 2y - 3z = -1\n\end{cases}
$$
\n
$$
\begin{cases}\n4x - 3y + z = 3 \\
3x + 2y - 2z = -3 \\
-2x + 3y + z = 10\n\end{cases}
$$
\n
$$
\begin{cases}\n5x - 2y + 2z = 3 \\
3x + 2y - 3z = -3\n\end{cases}
$$
\n
$$
\begin{cases}\n5x - 2y + 2z = 3 \\
3x + 2y - 3z = -1 \\
-2x + 2y - 3z = 5\n\end{cases}
$$
\n
$$
\begin{cases}\n5x - 2y + 2z = 5 \\
3x + 2y - 3z = -1 \\
2x - y + 2z = 3\n\end{cases}
$$
\n
$$
\begin{cases}\n5x - 2y + 2z = 5 \\
-2x + 2y - z = 1 \\
-2x + 2y - z = 1\n\end{cases}
$$
\n
$$
\begin{cases}\n5x - 2y + 3z = -2 \\
-2x + 2y - z = 1 \\
2x - y + 2z = 2\n\end{cases}
$$
\n
$$
\begin{cases}\n4x + 5y + 4z = 3 \\
3x + y + z = -1 \\
3x + y + z = -1\n\end{cases}
$$
\n
$$
\begin{cases}\n4x + 5y + 4z = 3 \\
3x + y + z = -1 \\
4x + 5y - 3z
$$

# Контрольные вопросы

- 1. Преобразование системы к итерационному виду.
- 2. Условия сходимости итерационного процесса.
- 3. Метод простых итераций.
- 4. Метод Зейделя.
- 5. Способы оценки точности решения.

### **Используемая литература**

1. Численные методы: учебник и практикум для СПО / под ред. У.Г. Пирумовой.- М.: Юрайт, 2019.- 421с. - ЭБС

2. Зенков А.В. Численные методы: учебное пособие для СПО / А.В. Зенков.- М.: Юрайт, 2019.- 122с.- ЭБС Юрайт

3. Гателюк О.В. Численные методы: учебное пособие для СПО / О.В. Гателюк, Ш.К. Исмаилов, Н.В. Манюкова.- М.: Юрайт, 2019.- 140с.- ЭБС Знаниум

4. https://kpfu.ru/staff\_files/F\_1463226141/Chislennye\_metody1\_1\_142\_1\_ .pdf

5. https://studopedia.ru/2\_43918\_metod-zeydelya.html

# Практическая работа 5. Составление интерполяционных формул Лагранжа, Ньютона, нахождение интерполяционных многочленов спляйнями

Цель работы: Получение навыков интерполирования функций.

### Время выполнения работы

Время выполнения работы 4 ч

### Перечень оборудования и программного обеспечения

Персональный компьютер Microsoft Office (Word, Visio) Microsoft Visual Studio

### Краткие теоретические сведения

### Интерполирование и экстраполирование функций

Понятие функциональной зависимости является ОДНИМ И3 основополагающих понятий математики. В любом разделе математики в той или иной мере изучаются зависимости между величинами. На практике часто происходит так, что известно о существовании функциональной зависимости между двумя величинами, но аналитическое выражение этой зависимости либо неизвестно, либо слишком сложно для применений. Поэтому стоит задача подобрать по возможности простое аналитическое выражение, достаточно хорошо описывающее обнаруженную функциональную зависимость.

Сформулируем поставленную задачу математически. Пусть существует неизвестная функция  $y = F(x)$ . Пусть в результате эксперимента получены ее значения в некоторых точках промежутка [a: b]:

$$
x_0 = a < x_1 < x_2 < \ldots < x_n = b,
$$

то есть имеется таблица значений неизвестной функции

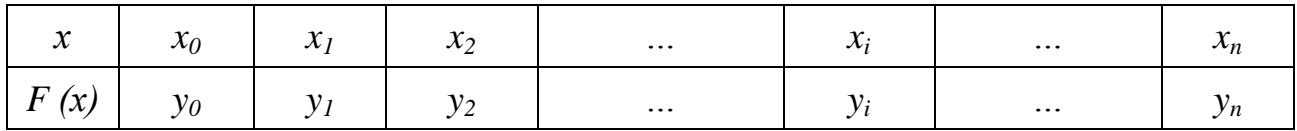

Требуется подобрать достаточно простую функцию  $y = G(x)$ , которая бы хорошо заменяла неизвестную функцию  $y = F(x)$ .

Поставленная задача называется задачей аппроксимации функции. Точки  $x_0, x_1, x_2, ..., x_n$  называют узлами аппроксимации. Если расстояния между соседними узлами одинаковы  $x_i - x_{i+1} = h$ ,  $i = 1,2,...,n$ , таблицу называют равномерной сеткой или сеткой с равноотстоящими узлами,  $h$  - шаг таблицы.

Существуют разные способы оценки того, насколько хорошо выбранная функция  $y = G(x)$  аппроксимирует неизвестную функцию  $y = F(x)$ . Будем рассматривать способ, при котором требуется, чтобы значения аппроксимируемой и аппроксимирующей функций в узлах совпадали

$$
G(x) = F(x), i = 0,1,2,...,n.
$$

В этом случае задачу аппроксимации называют интерполяцией.

Самыми простыми математическими функциями являются многочлены. Поэтому задачу интерполяции сформулируем следующим образом.

Пусть неизвестная функция  $y = F(x)$  задана таблицей. Найдем для нее интерполяционный многочлен

$$
G(x) = a_0 + a_1 x + a_2 x^2 + ... + a_n x^n,
$$

значения которого в узлах интерполяции совпадают со значениями функции  $y = F(x)$ , то есть

$$
G(x_i) = y_i, i = 0, 1, 2, ..., n.
$$

Эти условия интерполяции приводят к системе из  $n + 1$  линейных уравнений с  $n+1$  неизвестными

$$
\begin{cases}\na_0 + a_1 x_0 + a_2 x_0^2 + \dots + a_n x_0^n = y_0 \\
a_0 + a_1 x_1 + a_2 x_1^2 + \dots + a_n x_1^n = y_1 \\
\vdots \\
a_0 + a_1 x_n + a_2 x_n^2 + \dots + a_n x_n^n = y_n.\n\end{cases}
$$

Решив эту систему с неизвестными - коэффициентами многочлена  $G(x) =$  $a_0 + a_1 x + a_2 x^2 + ... + a_n x^n$ , получим аналитическую запись интерполяционного многочлена. Решение этой системы всегда существует и единственно. Ее определитель носит в алгебре название определителя Вандермонда. Он отличен от нуля, если все значения  $x_0, x_1, x_2, ..., x_n$  различны. В нашей задаче это условие выполнено, значит, интерполяционный многочлен существует и единствен.

Задача решения системы достаточно сложна, поэтому существуют другие подходы к построению интерполяционного многочлена.

#### Интерполяционный многочлен Лагранжа

Пусть функция  $y = F(x)$  задана таблицей. Будем искать многочлен  $L(x)$ степени не выше *п*, для которого выполнены условия интерполяции

$$
L(x_0) = y_0, L(x_1) = y_1 ... , L(x_n) = y_n.
$$

Этот многочлен будем искать в виде суммы

$$
L(x) = l_0(x) + l_1(x) + ... + l_n(x),
$$

где  $l_i(x)$  - многочлен, значение которого совпалает со значением функции  $y = F(x)$  в узле с номером *i* и равно нулю во всех остальных узлах. То есть,

$$
l_i(x_j) = \begin{cases} y_i \text{ при } j = i \\ 0 \text{ при } j \neq i \end{cases}
$$

Из второй строки этого условия следует, что многочлен  $l_i(x)$  должен содержать множители  $x - x_i$  для всех  $i \neq i$ . То есть, этот многочлен нужно искать в виде

$$
l_i(x) = C_i(x-x_0)(x-x_1) ... (x-x_{i-1})(x-x_{i+1}) ... (x-x_n),
$$

где  $C_i$  - подходящий множитель.

Подставим в это равенство  $x = x_i$ . Тогда из первой строки условия следует, что многочлен  $l_i(x)$  примет значение  $y_i$ :

$$
C_i (x_i - x_0) (x_i - x_1) \ldots (x_i - x_{i-1}) (x_i - x_{i+1}) \ldots (x_i - x_n) = y_i
$$

Из этого равенства находим

$$
C_i = \frac{y_i}{(x_i - x_0)(x_i - x_1) \dots (x_i - x_{i-1})(x_i - x_{i+1}) \dots (x_i - x_n)}
$$

И тогда с учетом выражения  $L(x) = l_0(x) + l_1(x) + ... + l_n(x)$  получаем формулу интерполяционного многочлена Лагранжа

$$
L(x) = \sum_{i=0}^{n} y_i \frac{(x - x_0)(x - x_1) \dots (x - x_{i-1})(x - x_{i+1}) \dots (x - x_n)}{(x_i - x_0)(x_i - x_1) \dots (x_i - x_{i-1})(x_i - x_{i+1}) \dots (x_i - x_n)}
$$

По этой формуле и исходной таблице достаточно просто получить интерполяционный многочлен Лагранжа.

Пример. Запишите интерполяционный многочлен Лагранжа для функции, заданной следующей таблицей

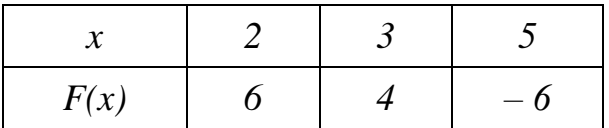

**Решение.** Из таблицы видно, что n = 2,  $x_0 = 1$ ,  $x_1 = 3$  и  $x_2 = 4$ . Тогда по формуле многочлена Лагранжа получаем

$$
L(x) = 6 \cdot \frac{(x-3)(x-5)}{(2-3)(2-5)} + 4 \cdot \frac{(x-2)(x-5)}{(3-2)(3-5)} - 6 \cdot \frac{(x-2)(x-3)}{(5-2)(5-3)} =
$$
  
=  $2 \cdot (x^2 - 8x + 15) - 2 \cdot (x^2 - 7x + 10) - (x^2 - 5x + 6) = -x^2 + 3x - 4$ 

Интерполяционный многочлен строится для того, чтобы получить возможность определить значение функции  $F(x)$  в произвольных точках  $x$ промежутка [a, b] = [ $x_0$ ,  $x_n$ ]. Это значение считают приближенно равным значению интерполяционного многочлена  $L(x)$ . А для этого нужно просто подставить данное значение *х* в формулу  $L(x)$ .

#### Конечные разности

Рассмотрим функцию  $y = F(x)$ , заданную таблицей с равноотстоящими узлами, то есть  $x_i = x_{i-1} + h$  ( $i = 1, 2, ..., n$ ) или  $x_i = x_0 + i \cdot h$  ( $i = 1, 2, ..., n$ ), где  $h$  шаг таблицы.

Конечными разностями первого порядка называют разность значений функции в соседних узлах

$$
\Delta y_i = y_{i+1} - y_i \ (i = 1, 2, ..., n-1)
$$

Конечные разности второго порядка получают из конечных разностей первого порядка

$$
\Delta^2 y_i = \Delta y_{i+1} - \Delta y_i \ (i = 1, 2, ..., n-2)
$$

Продолжая аналогично, получим таблицу конечных разностей

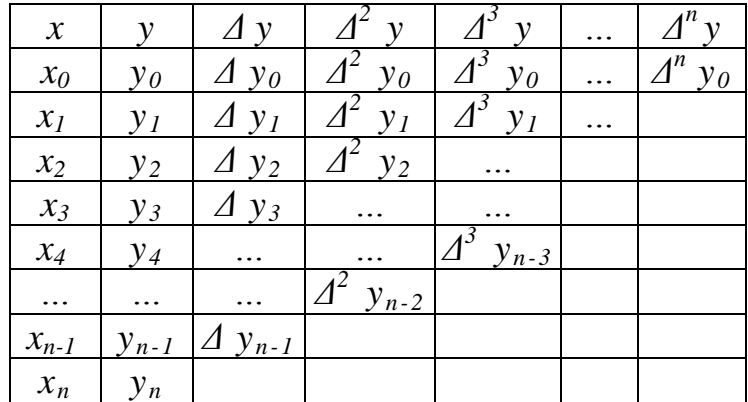

Выразим конечные разности произвольного порядка через значения функции  $y_0$ ,  $y_1$ ,  $y_2$ , ...,  $y_n$ . Разности первого порядка имеют такое представление по определению. Разности второго порядка

$$
\Delta^2 y_i = \Delta y_{i+1} - \Delta y_i = (y_{i+2} - y_{i+1}) - (y_{i+1} - y_i) = y_{i+2} - 2 y_{i+1} + y_i
$$

Разности третьего порядка

$$
\Delta^3 y_i = \Delta^2 y_{i+1} - \Delta^2 y_i = (y_{i+3} - 2 \ y_{i+2} + y_{i+1}) - (y_{i+2} - 2 \ y_{i+1} + y_i) =
$$
  
=  $y_{i+3} - 3 y_{i+2} + 3 y_{i+1} - y_i$ 

Методом математической индукции можно доказать, что

$$
\Delta^k y_i = \sum_{j=0}^k (-1)^j C_k^j y_{i+k-j}
$$

#### Первая интерполяционная формула Ньютона

Пусть функция задана таблицей с равномерным шагом h и составлена таблица ее конечных разностей. Будем искать интерполяционный многочлен степени *п* в виде

$$
P_n(x) = a_0 + a_1 (x - x_0) + a_2 (x - x_0) (x - x_1) + a_3 (x - x_0) (x - x_1) (x - x_2) + ... + a_n (x - x_0) (x - x_1) ... (x - x_n)
$$

Неизвестные коэффициенты  $a_0$ ,  $a_1$ , ...,  $a_n$  определим из условия совпадения значений интерполяционного многочлена в узловых точках с табличными значениями функции.

Подставим в равенство  $x = x_0$ . Все слагаемые, начиная со второго, обратятся в нуль, и получим

$$
y_0 = P_n(x_0) = a_0
$$
  
ortsyga  $a_0 = y_0$ .

Теперь положим в равенстве  $x = x_1$  и  $a_0 = y_0$ . Все слагаемые, начиная с третьего, обратятся в нуль, и тогда

$$
Y_1 = P_n(x_1) = y_0 + a_1(x_1 - x_0).
$$

Так как  $x_1 - x_0 = h$ , то  $y_1 = y_0 + a_1h$  или  $a_1h = y_1 - y_0 = \Delta y_0$ . Отсюда

$$
a_1 = \frac{\Delta y_0}{h}
$$

Подставим в  $P_n(x)$  найденные коэффициенты  $a_0$ ,  $a_1$  и  $x = x_2$ . Все слагаемые, начиная с четвертого, обратятся в нуль, и тогда

$$
y_2 = P_n(x_2) = y_0 + \frac{\Delta y_0}{h}(x_2 - x_0) + a_2(x_2 - x_0)(x_2 - x_1)
$$

Tak kak  $x_1 - x_0 = h, x_2 - x_0 = 2 h$  to

$$
y_2 = y_0 + \frac{\Delta y_0}{h} \cdot 2h + a_2 \cdot 2h \cdot h
$$

После сокращения, умножения и переноса всех членов равенства, кроме члена с коэффициентом а2 в другую часть равенства получим

$$
a_2 = \frac{\Delta^2 y_0}{2h^2}
$$

Продолжая аналогично, получим

$$
a_k = \frac{\Delta^k y_0}{k! \cdot h^k}
$$

Подставим найденные коэффициенты в равенство  $P_n(x)$ ,

$$
P_n(x) = y_0 + \frac{\Delta y_0}{h} (x - x_0) + \frac{\Delta^2 y_0}{2! \, h^2} (x - x_0)(x - x_1) + \cdots + \frac{\Delta^n y_0}{n! \cdot h^n} (x - x_0)(x - x_1) \cdots (x - x_{n-1})
$$

сделаем в полученном выражении подстановку

$$
\frac{x - x_0}{h} = t; \ \ x - x_0 = ht; \ \ x = x_0 + ht; \ \ x - x_i = x - (x_0 + ih) = h(t - i)
$$

В результате получим

$$
P_n(x) = P_n(x_0 + th) =
$$

$$
= y_0 + t\Delta y_0 + \frac{t(t-1)}{2!} \Delta^2 y_0 + \dots + \frac{t(t-1)\cdot \ldots \cdot (t-n+1)}{n!} \Delta^n y_0
$$

Эту формулу и называют первая интерполяционная формула Ньютона. Ею пользуются обычно для получения приближенного значения интерполируемой функции для значений аргумента из промежутка  $(x_0, x_1)$ , то есть для  $t \in (0,1)$ . Поэтому ее называют еще формулой Ньютона для интерполирования вперед. При необходимости использования этой формулы для других промежутков из начальной части таблицы достаточно просто перенумеровать аргументы, взяв начало выбранного промежутка за начальное его значение, а предыдущие значения просто отбросить.

Алгоритм вычислений состоит в следующем:

1 По данной таблице функции с шагом  $h$  построить таблицу конечных разностей

2 Записать многочлен Ньютона, подставив найденные конечные разности в формулу многочлена.

3 Если использована формула с t, по данному значению аргумента  $x$ найти $t$ .

 $\overline{4}$ В зависимости от того, какой формулой пользовались при записи многочлена, подставить в него х или найденное значение t.

### Вторая интерполяционная формула Ньютона

Пусть вновь функция задана таблицей с равномерным шагом h и таблица ее конечных разностей. При получении составлена первой интерполяционной формулы Ньютона строился интерполяционный многочлен, используя узловые точки, начиная с левого края исходной таблицы. Теперь выполним то же самое от правого края.

Получим интерполяционный многочлен в виде

$$
P_n(x) = a_0 + a_1 (x - x_n) + a_2 (x - x_n) (x - x_{n-1}) + a_3 (x - x_0) (x - x_1) (x - x_2) + ... + a_n (x - x_n) (x - x_{n-1}) \cdot ... \cdot (x - x_1)
$$

Из требования совпадения значений многочлена в узлах с табличными значениями функции получим

$$
a_0 = y_n; \ \ a_k = \frac{\Delta^k y_{n-k}}{k! \cdot h^k} \ (k = 1, 2, ..., n)
$$

Подставив эти значения коэффициентов в равенство для  $P_n(x)$ , получим вторую интерполяционную формулу Ньютона

$$
P_n(x) = y_n + \frac{\Delta y_{n-1}}{h} (x - x_n) + \frac{\Delta^2 y_{n-2}}{2! h^2} (x - x_n)(x - x_{n-1}) + \cdots + \frac{\Delta^n y_0}{n! \cdot h^n} (x - x_n)(x - x_{n-1}) \cdot \cdots (x - x_1)
$$

Если в этой формуле положить  $\frac{x-x_n}{h} = t$ , откуда  $x = x_0 + ht$ , то она примет вид

$$
P_n(x) = P_n(x_n + th) =
$$

$$
= y_n + t\Delta y_{n-1} + \frac{t(t+1)}{2!} \Delta^2 y_{n-2} + \dots + \frac{t(t+1)\cdot \ldots \cdot (t+n-1)}{n!} \Delta^n y_0
$$

Эти формулы еще называют формулой Ньютона ДЛЯ **интерполирования назад**. Она дает хорошие результаты для  $x \in (x_{n-1}, x_n)$  или  $t \in (-1;0)$ .

#### Интерполяция сплайнами

Интерполяционным сплайном для функции, заданной таблицей (2.3.1), называют кусочно-заданную функцию

$$
S(x) = \begin{cases} P_1(x), & x \in [x_0, x_1]; \\ P_2(x), & x \in [x_1, x_2]; \\ \dots & \dots & \dots \\ P_n(x), & x \in [x_{n-1}, x_n], \end{cases}
$$

где  $P_1(x)$ ,  $P_2(x)$ , ...,  $P_n(x)$  – многочлены переменной одинаковой степени.

Наиболее популярными на практике являются кубические сплайны. То есть, будем искать составляющие сплайн многочлены как многочлены третьей степени в виде

$$
P_i(x) = a_i + b_i(x - x_i) + c_i(x - x_i)^2 + d_i(x - x_i)^3 \ (i = 1, 2, ..., n)
$$

По условию построения интерполирующей функции ее значения в узлах интерполяции должно совпадать со значениями интерполируемой функции

$$
S(x_i) = P_i(x_i) = F(x_i) \ (i = 1, 2, ..., n)
$$

Отсюда сразу получаем  $a_i = y_i$   $(i = 1, 2, ..., n)$ .

Чтобы построить кубический сплайн осталось определить  $3n$ коэффициентов  $b_i$ ,  $c_i$ ,  $d_i$ . Для этого нужно иметь  $3n$  уравнений. При записи уравнений будем использовать обозначение  $h_i = x_i - x_{i-1}$ .

Для интерполирующей функции естественно требование непрерывности. Это означает, что каждый из многочленов  $P_i(x)$  на левом конце своей области определения должен принимать значение интерполируемой функции в этой точке  $P_i(x_{i-1}) = y_{i-1}$ . Подставим  $x_{i-1}$  в формулу многочлена  $P_i(x)$ . Тогда с учетом обозначений получим

$$
h_i b_i - h_i^2 c_i + h_i^3 d_i = y_i - y_{i-1} \ (i = 1, 2, ..., n)
$$

Чтобы график интерполирующей функции  $S(x)$  в точках стыка графиков двух соседних многочленов был гладким, потребуем совпадения производных соседних многочленов в точке стыка  $P_{i-1}'(x_{i-1}) = P_i'(x_{i-1})$   $(i = 2,3,...n)$ , получим

$$
2 h_i c_i - 3 h_i^2 d_i = b_i - b_{i-1} \quad (i = 2, 3, ..., n)
$$

Чтобы в точках стыка графиков соседних многочленов не изменялась резко кривизна графика, потребуем также совпадения в точках стыка вторых производных соседних многочленов  $P_{i-1}$ "  $(x_{i-1}) = P_i$ "  $(x_{i-1})$   $(i = 2,3,...n)$ , получим

$$
3 h_i d_i = c_i - c_{i-1} \quad (i = 2, 3, ..., n)
$$

Эти равенства содержат  $3n - 2$  уравнений. Недостающие два уравнения можно получить, например, приравняв нулю вторую производную сплайна на концах промежутка интерполяции S" $(x_0) = S''(x_n) = 0$ . Это сводится к требованиям:  $P_l''(x_0) = 0$  и  $P_n''(x_n) = 0$ . Отсюда получаем

$$
\begin{cases} c_1 - 3h_1 d_1 = 0\\ c_n = 0 \end{cases}
$$

Таким образом, равенства образуют систему Зп уравнений с Зп неизвестными для определения коэффициентов сплайна  $b_i$ ,  $c_i$ ,  $d_i$ 

$$
\begin{cases}\nh_i b_i - h_i^2 c_i + h_i^3 d_i = y_i - y_{i-1} & (i = 1, 2, ..., n) \\
2h_i c_i - 3h_i^2 d_i = b_i - b_{i-1} & (i = 2, 3, ..., n) \\
3h_i d_i = c_i - c_{i-1} & (i = 2, 3, ..., n) \\
c_1 - 3h_1 d_1 = 0 \\
c_n = 0.\n\end{cases}
$$

Полученная система позволяет найти все неизвестные коэффициенты сплайна, но ее решение достаточно сложно. Поэтому предварительно исключим из нее две совокупности коэффициентов. Сначала выразим из первого уравнения системы коэффициент  $b_i$ , подставим это выражение во второе уравнение системы. При записи  $b_{i-1}$  не забудем уменьшить все индексы на 1. Перенесем все члены полученного равенства, кроме дробей, влево, из третьего уравнения системы выразим  $d_i$  подставим в равенство, уменьшая индексы на 1 там, где это требуется. Сгруппируем слагаемые с коэффициентами с одинаковыми индексами

$$
h_i c_i + 2(h_i + h_{i-1})c_{i-1} + h_{i-1}c_{i-2} = 3\left(\frac{y_i - y_{i-1}}{h_i} - \frac{y_{i-1} - y_{i-2}}{h_{i-1}}\right) i = 2, 3, ..., n
$$

Вместе  $\mathbf{c}$ последним уравнением системы  $\boldsymbol{\mathrm{M}}$ дополнительным коэффициентом  $c_0 = 0$  совокупность равенств представляет собой систему  $n-1$ уравнений с  $n - 1$  неизвестными, решить которую значительно проще.

Из изложенного следует алгоритм построения интерполяционного сплайна для таблично заданной функции:

1 По таблице найти  $h_i = x_i - x_{i-1}$ 

2 Выписать коэффициенты  $a_i = y_i$   $(i = 1, 2, ..., n)$ .

3 Установить  $c_0 = c_n = 0$ .

По формуле составить систему уравнений для определения  $\overline{4}$ коэффициентов *ci* ( $i = 1, 2, ..., n - 1$ ) и решить ее.

5 По формуле  $d_i = \frac{c_i - c_{i-1}}{3h_i}$  вычислить коэффициенты  $d_i$  (*i* = 1, 2, ..., *n*)

6 По формуле  $b_i = \frac{y_i - y_{i-1}}{h_i} + h_i c_i - h_i^2 d_i$  вычислить коэффициенты  $b_i$  (*i* =  $1, 2, ..., n$ 

7 Записать кубический сплайн в виде, каждая строка которого имеет вид.

**Пример.** Постройте кубический сплайн для функции  $y = F(x)$ , заданной таблицей

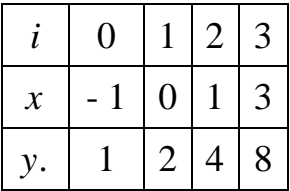

Решение. По таблице находим

$$
h_1 = 0 - (-1) = 1;
$$
  
\n
$$
h_2 = 1 - 0 = 1;
$$
  
\n
$$
h_3 = 3 - 1 = 2.
$$

По формуле для а получаем

$$
a_1 = 2;
$$
  
\n
$$
a_2 = 4;
$$
  
\n
$$
a_3 = 8.
$$

Положим  $c_0 = c_3 = 0$ .

В формуле с полагаем сначала  $i = 2$  и затем  $i = 3$ :

$$
h_2c_2 + 2(h_2 + h_1)c_1 + h_1c_0 = 3\left(\frac{y_2 - y_1}{h_2} - \frac{y_1 - y_0}{h_1}\right)
$$
  

$$
h_3c_3 + 2(h_3 + h_2)c_2 + h_2c_1 = 3\left(\frac{y_3 - y_2}{h_3} - \frac{y_2 - y_1}{h_2}\right)
$$

Подставляя сюда известные числа, получаем систему уравнений

$$
\begin{cases} c_2 + 4c_1 = 3 \\ 6c_2 + c_1 = 0 \end{cases} \begin{cases} c_1 = \frac{18}{23} \\ c_2 = -\frac{3}{23} \end{cases}
$$

По формуле находим коэффициенты *d*:

$$
\begin{cases} d_1 = \frac{6}{23} \\ d_2 = -\frac{7}{23} \\ d_3 = \frac{1}{46} \end{cases}
$$

И, наконец, по формуле находим коэффициенты *b*:

$$
\begin{cases} b_1 = \frac{35}{23} \\ b_2 = \frac{50}{23} \\ b_3 = \frac{44}{23} \end{cases}
$$

Таким образом, для заданной функции кубический сплайн имеет вид:

$$
S(x) = \begin{cases} P_1(x) = 2 + \frac{35}{23}x + \frac{18}{23}x^2 + \frac{6}{23}x^3, & x \in [-1, 0]; \\ P_2(x) = 4 + \frac{50}{23}(x - 1) - \frac{3}{23}(x - 1)^2 - \frac{7}{23}(x - 1)^3, & x \in [0; 1]; \\ P_3(x) = 8 + \frac{44}{23}(x - 3) + \frac{1}{46}(x - 3)^3, & x \in [1; 3]. \end{cases}
$$

При подстановке в каждый из трех многочленов правой границы его области определения все слагаемые с переменной обращаются в нуль, и многочлены, а, значит, и сплайн принимают табличные значения, соответствующие выбранным узловым точкам. Нетрудно убедиться в непрерывности построенного сплайна. Для этого в каждый из трех многочленов

подставим левые границы его области определения, будут получены табличные значения в соответствующих узлах.

Вычисления в рассмотренном примере велись в обыкновенных дробях для получения точных значений коэффициентов сплайна и полного совпадения табличными вычисленных значений  $\mathbf{c}$ значениями при проверке непрерывности. Вычисления на компьютере и с помощью калькулятора в обыкновенных дробях неудобны. Значения интерполируемой с помощью сплайна функции не могут быть точнее ее табличных значений. Поэтому коэффициенты сплайна нужно вычислять с одним запасным десятичным знаком и, значит, вести их вычисление еще с одним запасным знаком. То есть, при вычислениях работают с десятичными дробями, содержащими на два десятичных знака больше, чем их в табличных значениях функции. Полученный коэффициент округляют, оставляя в нем на один десятичный знак больше, чем их в табличных значениях функции.

# Экстраполяция

Экстраполяцией называют вычисление значений таблично заданной функции за пределами диапазона табличных значений ее аргумента. Экстраполяция основывается на предположении о том, что и за пределами этого диапазона еще некоторое время таблично заданная функция и построенный для нее интерполяционный многочлен ведут себя похоже.

Для экстраполяции назад можно использовать первую интерполяционную формулу Ньютона, полагая в ней  $t < 0$ , а для экстраполяции вперед - вторую формулу Ньютона с  $t > 0$ .

### Залания

1 Изучить теоретические сведения.

 $\overline{2}$ Для функций, заданных следующими таблицами, по варианту составить многочлены Лагранжа, составить программу вычисления значения функции с помощью многочлена Лагранжа. Вычислить значения функции в точках, указанных в таблице.

Для таблично заданной функции вычислить значения конечных  $\mathcal{F}$ разностей до третьего порядка включительно. Составить интерполяционный многочлен Ньютона. Составить программу интерполирования по формулам Ньютона. Сопоставить полученные значения с соответствующими значениями функции, полученными на калькуляторе.

Построить кубический сплайн для функции, заданной таблицей. Проверить результаты интерполирования функций путем вычисления значений сплайнов в узловых точках. Построить графики полученных сплайнов с помощью имеющейся программы построения графиков или с помощью инструментальных программных средств.

# **Порядок выполнения работы**

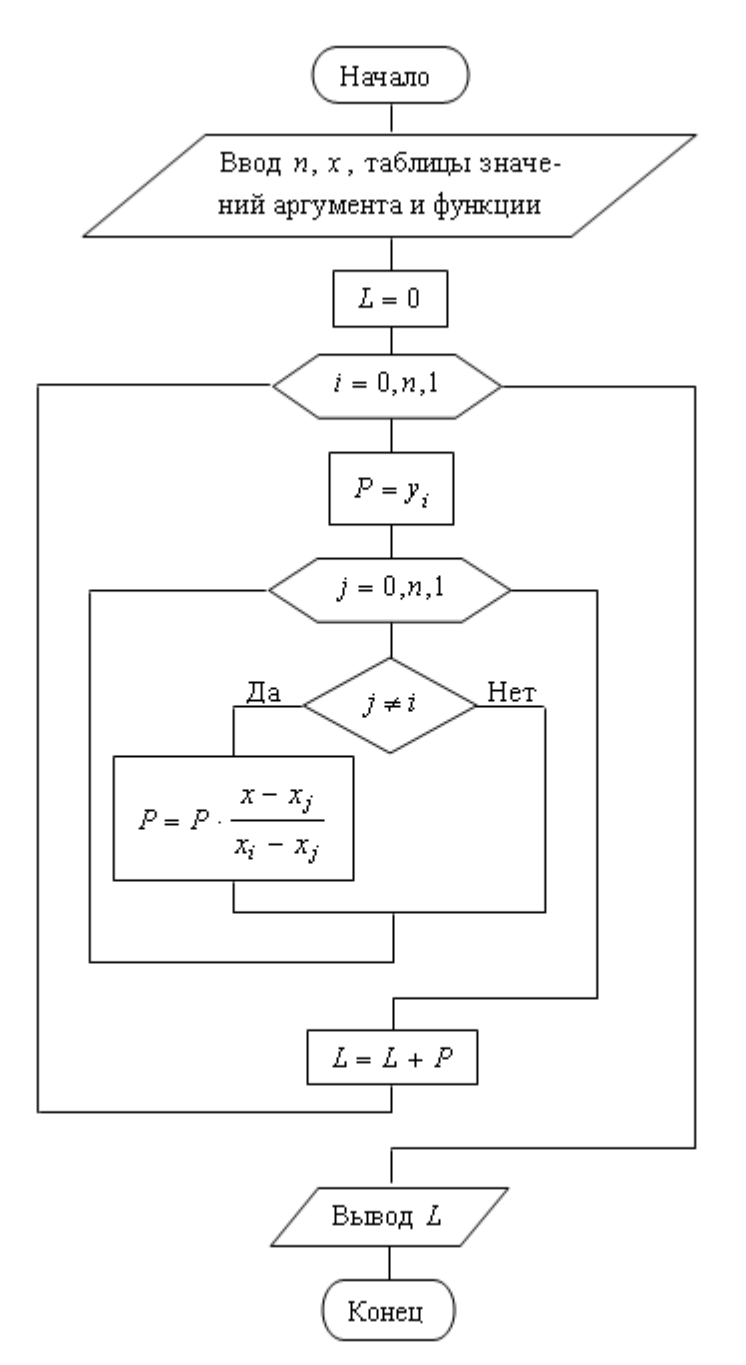

Рис. 2.3.1. Блок-схема вычислений по методу Лагранжа

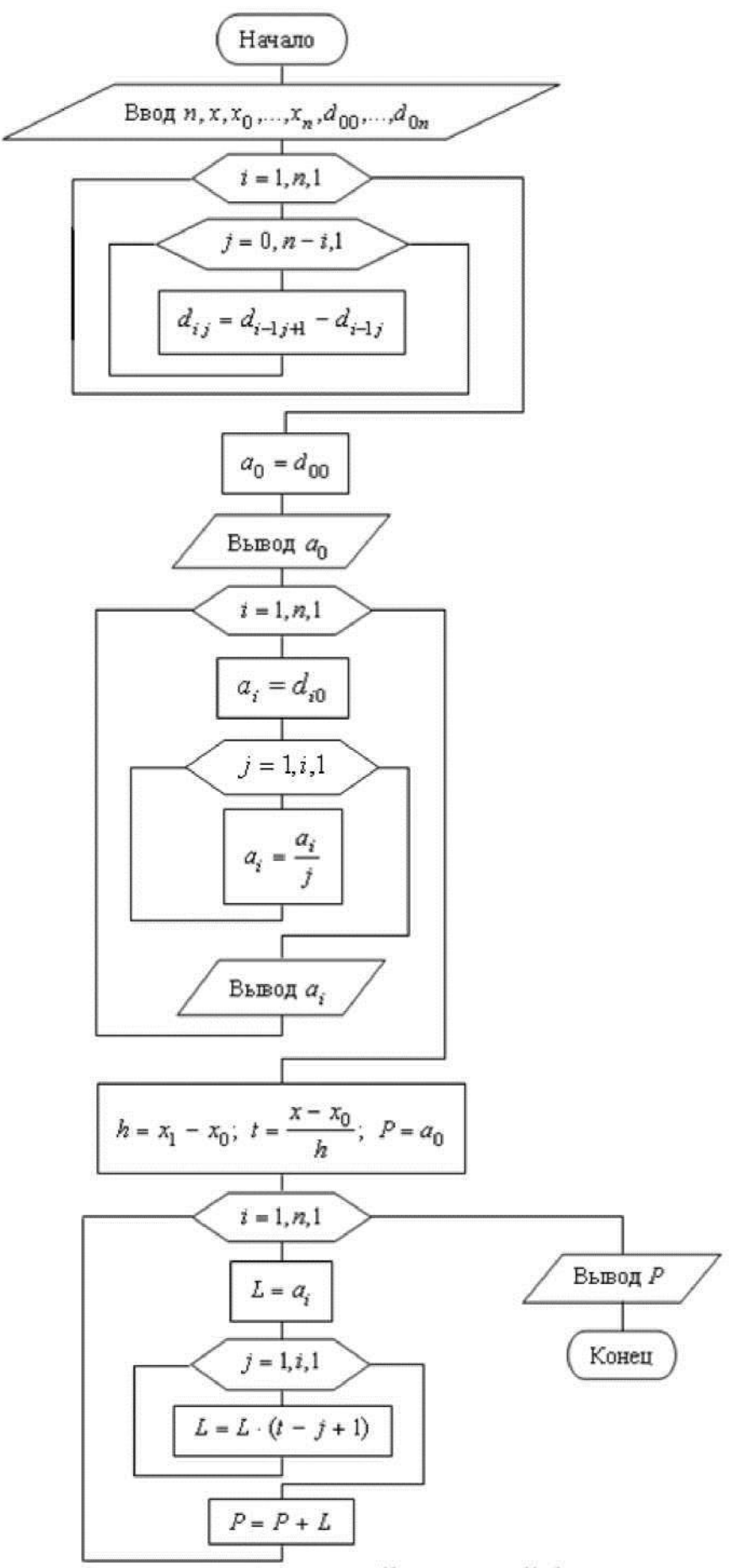

Рис. 2.3.3. Блок-схема вычислений по первой формуле Ньютона.

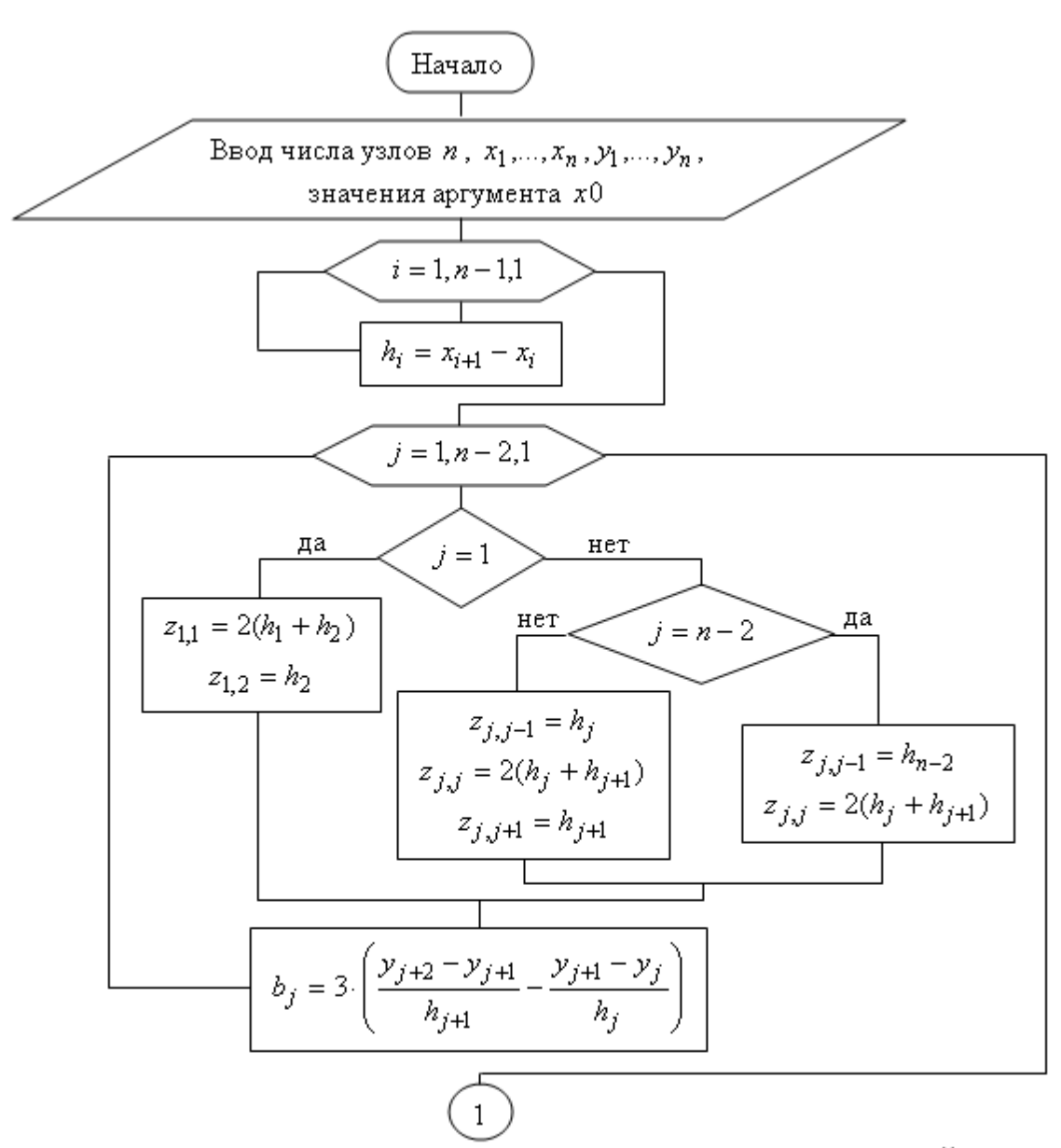

Рис. 2.3.4. Блок-схема алгоритма интерполяции сплайном

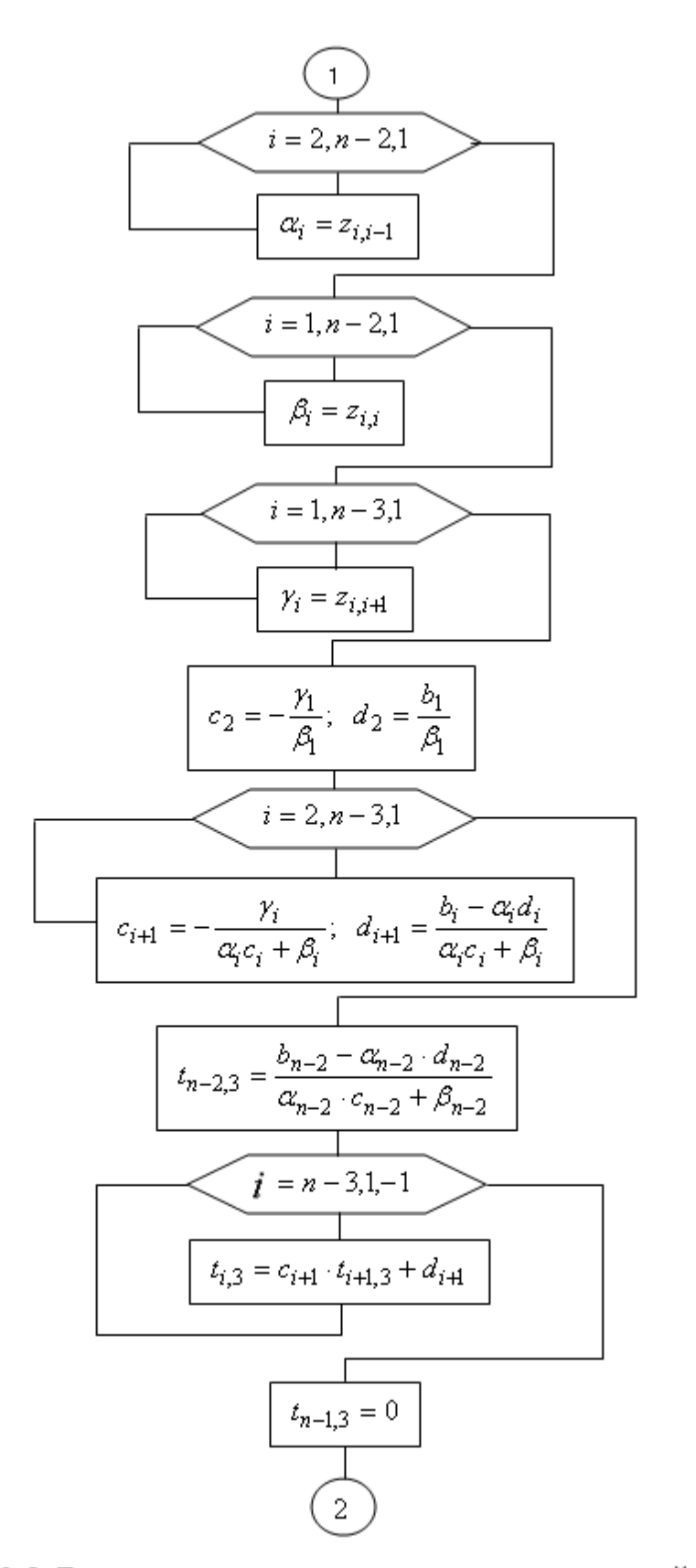

 $\bar{1}$ 

Рис. 2.3.5. Блок-схема алгоритма интерполяции сплайном (продолжение)

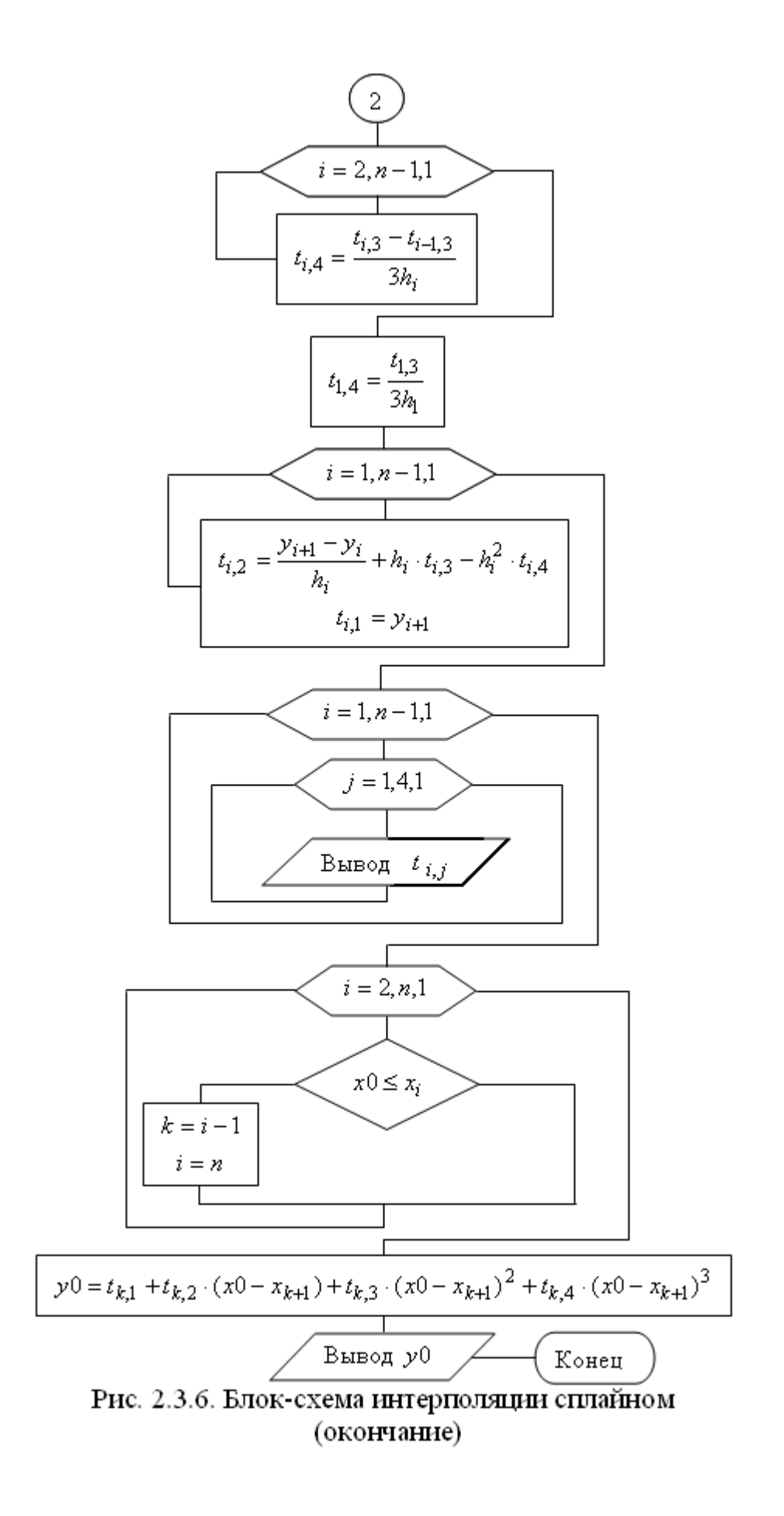

# **Содержание отчета**.

- 1. Наименование работы
- 2. Цель работы
- 3. Перечень оборудования
- 4. Порядок выполнения работы
- 5. Ответы на контрольные вопросы
- 6. Выводы

# **Варианты заданий**

# **Задание 2**

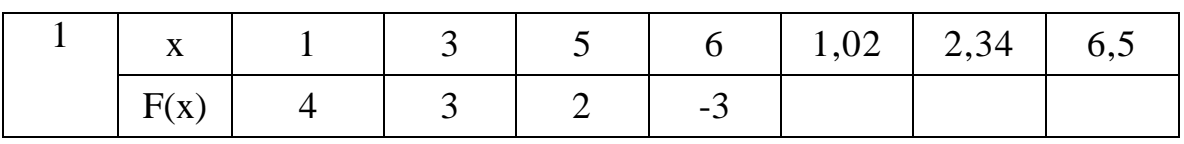

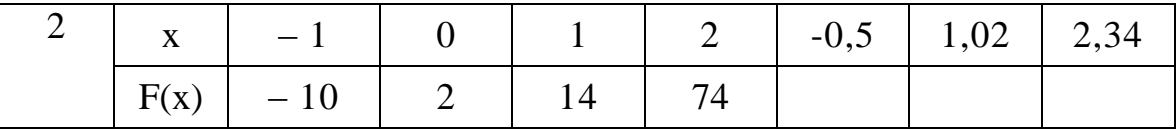

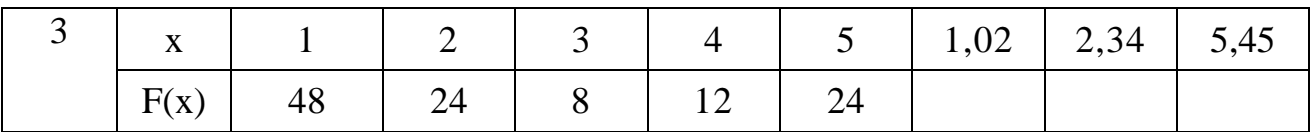

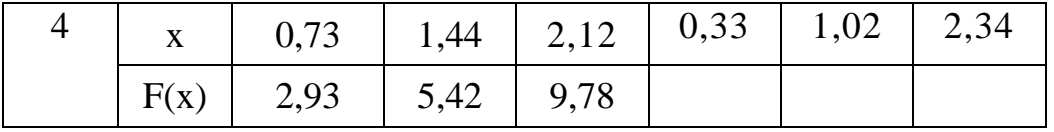

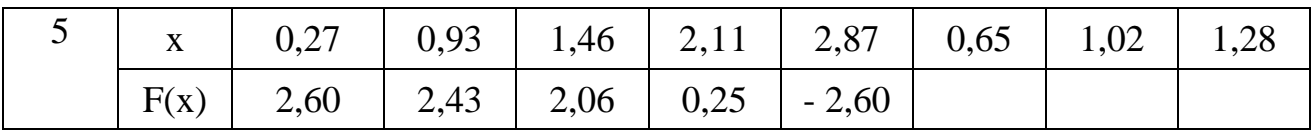

# **Задание 3**

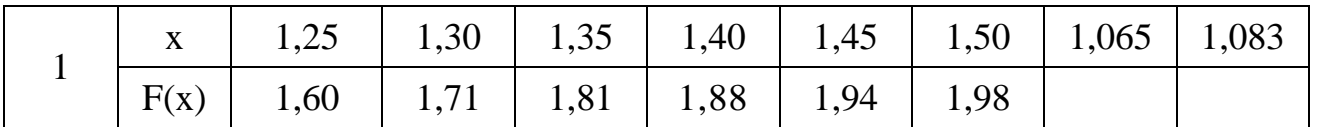

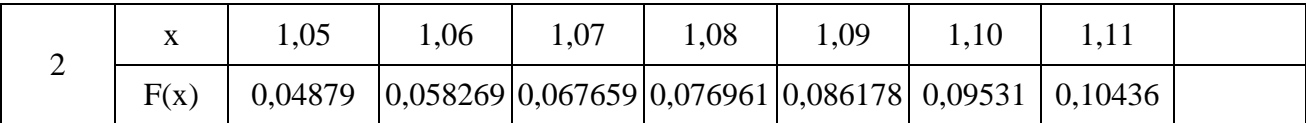

## **Задание 4**

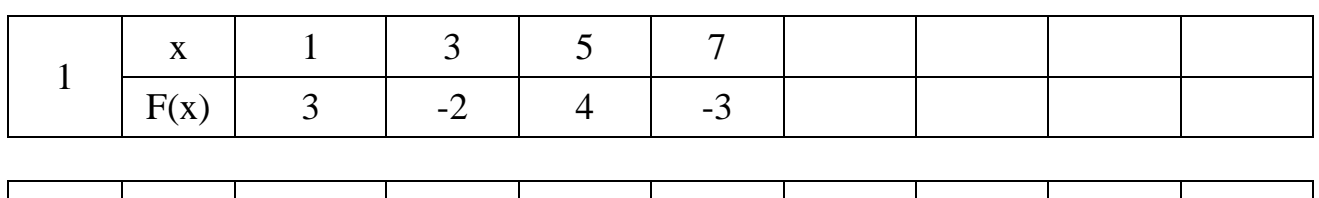

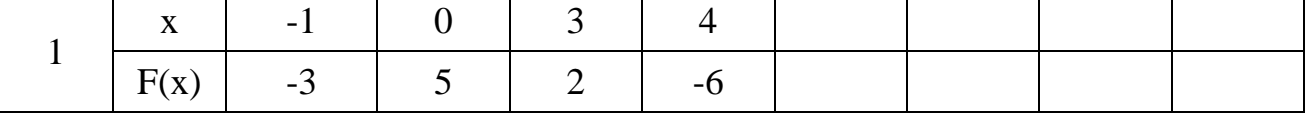

# **Контрольные вопросы**

1. Интерполяция.

2. Интерполяционный многочлен Лагранжа.

3. Интерполяционные формулы Ньютона.

4. Интерполяционный сплайн.

5. Какие недостатки интервального интерполирования многочленами Лагранжа и Ньютона устраняются при интерполировании сплайнами?

6. Экстраполяция.

# **Используемая литература**

6. Численные методы: учебник и практикум для СПО / под ред. У.Г. Пирумовой.- М.: Юрайт, 2019.- 421с. - ЭБС

7. Зенков А.В. Численные методы: учебное пособие для СПО / А.В. Зенков.- М.: Юрайт, 2019.- 122с.- ЭБС Юрайт

8. Гателюк О.В. Численные методы: учебное пособие для СПО / О.В. Гателюк, Ш.К. Исмаилов, Н.В. Манюкова.- М.: Юрайт, 2019.- 140с.- ЭБС Знаниум

9. https://kpfu.ru/staff\_files/F\_1463226141/Chislennye\_metody1\_1\_142\_1\_ .pdf

### Практическая работа 6. Вычисление интегралов методами численного интегрирования.

Пель работы: Получение навыков приближенного вычисления определенного интеграла.

### Время выполнения работы

Время выполнения работы 2 ч

#### Перечень оборудования и программного обеспечения

Персональный компьютер Microsoft Office (Word, Visio) **Microsoft Visual Studio** 

#### Краткие теоретические сведения

На практике часто встречаются задачи, в процессе решения которых требуется вычислить определенный интеграл. Известно, что его можно вычислить по формуле Ньютона - Лейбница

$$
\int_{a}^{b} f(x) dx = F(b) - F(a),
$$

где  $F(x)$  - какая-нибудь первообразная функция для подынтегральной функции  $f(x)$ .

Однако далеко не всегда первообразную функцию можно выразить через элементарные функции. Кроме того, сама подынтегральная функция может быть задана таблично, и ее аналитическая запись неизвестна. В обоих случаях формулу Ньютона - Лейбница применить нельзя. Поэтому возникает задача численного приближенного вычисления определенного интеграла.

#### Формулы прямоугольников

Известно, что геометрически определенный интеграл - это площадь криволинейной трапеции, ограниченной графиком функции  $y = f(x)$ , осью  $Qx$ и прямыми линиями  $x = a$  и  $x = b$ 

$$
\int_{a}^{b} f(x) dx = S
$$

Разобьем промежуток интегрирования [a; b] на *n* равных частей точками  $x_0 = a, x_1, x_2, ..., x_n = b$ 

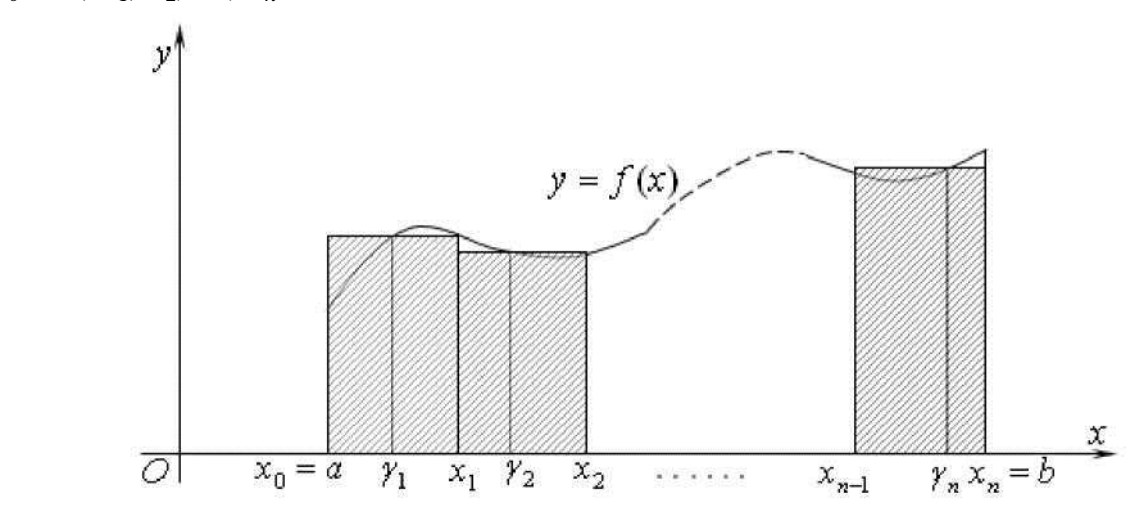

Длину одного промежутка  $[x_{i-1}; x_i]$  обозначим  $\Delta x = \frac{b-a}{n}$   $(i = 1, 2, ..., n)$ В каждом из промежутков  $[x_{i-1}; x_i]$  выберем произвольную точку  $\gamma_i$ . На каждом из промежутков построим прямоугольник высотой  $f(y_i)$ . Как видно из рисунка, площадь криволинейной трапеции можно считать приближенно равной сумме площадей построенных прямоугольников

$$
S \approx f(\gamma_1) \cdot \Delta x + f(\gamma_2) \cdot \Delta x + \dots + f(\gamma_n) \cdot \Delta x.
$$

Вынесем общий множитель за скобки и подставим его значение. Подставим полученное приближенное значение площади криволинейной трапеции в формулу

$$
\int_{a}^{b} f(x) dx \approx \frac{b-a}{n} (f(\gamma_1) + f(\gamma_2) + \dots + f(\gamma_n))
$$

Записанную формулу называют общей формулой прямоугольников.

Выбрав в качестве произвольной точки промежутка  $[x_{i-1}, x_i]$  его левый конец, то есть, положив  $\gamma_i = x_{i-1}$  (*i* = 1, 2, ..., *n*), получим формулу левых прямоугольников:

$$
\int_{a}^{b} f(x) dx \approx \frac{b-a}{n} (f(x_0) + f(x_1) + \dots + f(x_{n-1}))
$$

Выбрав в качестве произвольной точки промежутка  $[x_{i-1}, x_i]$  его правый конец, то есть, положив  $\gamma_i = x_i$  ( $i = 1, 2, ..., n$ ), получим формулу правых Прямоугольников:

$$
\int_{a}^{b} f(x) dx \approx \frac{b-a}{n} (f(x_1) + f(x_2) + \dots + f(x_n))
$$

Наконец, если в формуле выбрать в качестве произвольной точки промежутка ero середину  $\gamma_i = x_{(2i-1)/2} = \frac{x_{i-1} + x_i}{2}$  (*i* = 1, 2, ..., *n*), получим  $[x_{i-1}; x_i]$ формулу средних прямоугольников, которую обычно просто называют формулой прямоугольников:

$$
\int_{a}^{b} f(x) dx \approx \frac{b-a}{n} \Big( f(x_{1/2}) + f(x_{3/2}) + \dots + f(x_{(2n-1)/2}) \Big)
$$

Алгоритм приближенного вычисления определенного интеграла по формулам прямоугольников:

Выбрать число *п* отрезков, на которые разбивается промежуток  $\mathbf{1}$ интегрирования [a; b].

2 Найти длину одного отрезка  $\Delta x = \frac{b-a}{n}$ 

Выбрать одну из трех формул левых, правых или средних  $\mathcal{E}$ прямоугольников. Для формулы левых прямоугольников положить  $\gamma_i = a$ , для формулы правых прямоугольников  $y_i = a + \Delta x$  и для формулы средних прямоугольников.  $\gamma_l = a + \frac{\Delta x}{2}$ 

4 Вычислить значения аргумента  $\gamma_i = \gamma_{i-1} + \Delta x$  (*i* = 2, 3, ..., *n*).

5 Для каждого из имеющихся значений аргумента вычислить значения подынтегральной функции  $f(\gamma_i)$ .

6 Сложить все значения функции и полученную сумму умножить на длину одного отрезка  $\Delta x$ . Полученное произведение считать приближенным значением определенного интеграла.

#### Формула трапеций

Еще раз вернемся к криволинейной трапеции, площадь которой численно равна определенному интегралу

$$
\int_{a}^{b} f(x) dx = S
$$

Вновь разобьем промежуток интегрирования [a; b] на *n* равных частей TOЧКАМИ  $x_0 = a, x_1, x_2, ..., x_n = b$ 

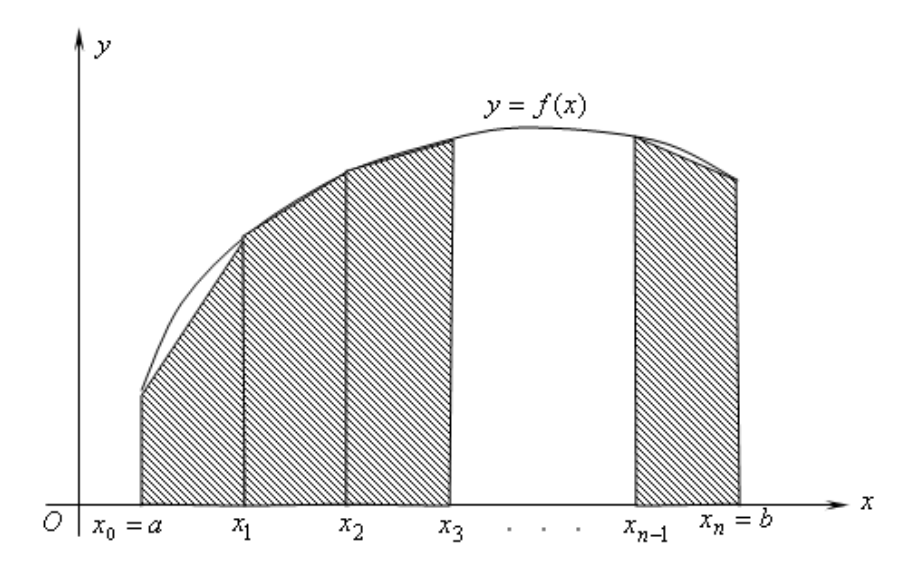

Длину одного промежутка [ $x_{i-1}$ ;  $x_i$ ] обозначим  $\Delta x = \frac{b-a}{n}$  ( $i = 1, 2, ..., n$ ). В точках деления проведем перпендикуляры к оси  $Ox$  до пересечения с графиком функции и соединим отрезками концы перпендикуляров. Как видно из рисунка площадь криволинейной трапеции можно считать приближенно равной сумме построенных трапеций. площадей Плошадь одной трапеции равна произведению полусуммы ее оснований (параллельные стороны  $f(x_i)$  на высоту  $\Delta x$ , то есть

$$
S \approx \frac{f(x_0) + f(x_1)}{2} \Delta x + \frac{f(x_1) + f(x_2)}{2} \Delta x + \dots + \frac{f(x_{n-1}) + f(x_n)}{2} \Delta x
$$
  

$$
\int_a^b f(x) dx \approx \frac{b - a}{n} \left( \frac{f(x_0) + f(x_n)}{2} + f(x_1) + f(x_2) + \dots + f(x_{n-1}) \right)
$$

Сравнивая полученную формулу с формулами прямоугольников, видим, что алгоритм приближенных вычислений определенного интеграла по формуле трапеций легко получается небольшим изменением алгоритма вычислений по формулам прямоугольников.

#### Формула Симпсона

Пусть на отрезке [c; d] функция  $y = f(x)$  задана тремя точками: на концах  $y_1 = f(c), y_2 = f\left(\frac{c+d}{2}\right), y_3 = f(d)$ середине Для отрезка  $er<sub>o</sub>$  $\overline{B}$  $\overline{M}$ приближенного вычисления определенного интеграла  $\int_{c}^{d} f(x) dx$  заменим функцию  $f(x)$  на этом промежутке многочленом Лагранжа второй степени, преобразования, проинтегрируем. выполним  $\mathcal{C}$ учетом вычисленных интегралов получим

$$
\int_{c}^{d} L_2(x) dx = \frac{d - c}{6} (y_1 + 4y_2 + y_3)
$$

Теперь рассмотрим интеграл  $\int_a^b f(x) dx$ . Разобьем промежуток интегрирования [a; b] на четное число  $n=2m$  частей точками  $x_0, x_1, x_2, ..., x_{2m}$ Длину одного промежутка [x<sub>i</sub>; x<sub>i+1</sub>] обозначим  $h = \frac{b-a}{n} = \frac{b-a}{2m}$  (i = 1, 2, ..., 2m-1). На промежутке  $[x_{2i}; x_{2(i+1)}]$  подынтегральную функцию )  $f(x)$ заменим многочленом Лагранжа второй степени, выполним преобразования, получим

$$
\int_{x_{2i}}^{x_{2(i+1)}} f(x)dx = \int_{x_{2i}}^{x_{2(i+1)}} L_2(x)dx = \frac{x_{2(i+1)} - x_{2i}}{6} (y_{2i} + 4y_{2i+1} + y_{2(i+1)})
$$

где  $y_k = f(x_k)$  ( $k = 0, 1, ..., 2m$ ). Длина промежутка [ $x_{2i}$ ;  $x_{2(i+1)}$ ] равна 2h. Поэтому

$$
\int_{x_{2i}}^{x_{2(i+1)}} f(x) dx \approx \frac{b-a}{3n} (y_{2i} + 4y_{2i+1} + y_{2(i+1)})
$$

Исходный интеграл представим как сумму интегралов по всем промежуткам [ $x_{2i}$ ;  $x_{2(i+1)}$ ] для  $i = 0, 1, ..., m-1$ . Тогда

$$
\int_{a}^{b} f(x)dx \approx \frac{b-a}{3n}(y_0 + 4y_1 + 2y_2 + 4y_3 + 2y_4 + \dots + 2y_{2m-2} + 4y_{2m-1} + y_m)
$$

Это равенство называют квадратурной формулой Симпсона или формулой парабол.

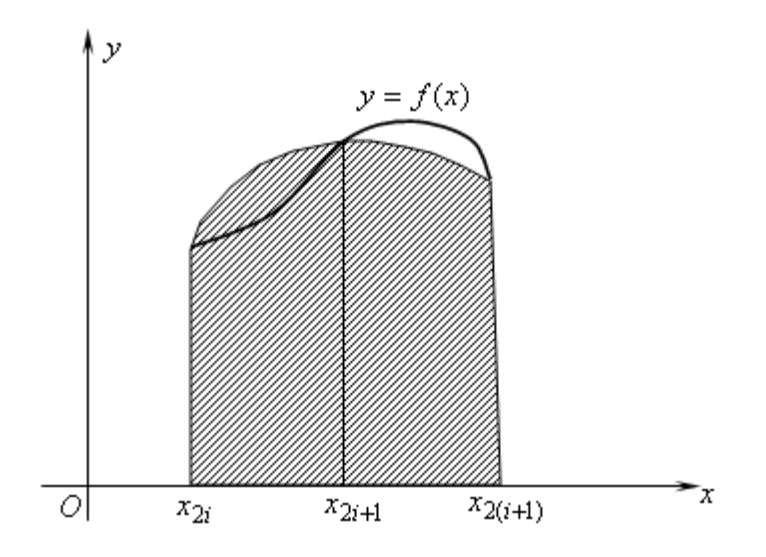

Для удобства программирования вычислений с применением **формулы Симпсона** ее нужно немного изменить.

$$
\int_{a}^{b} f(x) dx \approx \frac{2(b-a)}{3n} \left( \frac{y_0 - y_{2m}}{2} + \sum_{i=1}^{m} (2y_{2i-1} + y_{2i}) \right)
$$

Алгоритм вычислений по формуле Симпсона легко получается незначительным редактированием блок-схемы алгоритма вычисления определенного интеграла по формуле прямоугольников

## **Квадратурная формула Гаусса**

В интеграле  $\int_{c}^{a} f(x) dx$  сделаем замену переменной

$$
t = \frac{2x - (d + c)}{d - c}
$$

Тогда

$$
\int_{c}^{B} f(x) dx = \frac{d-c}{2} \int_{-1}^{1} f\left(\frac{1}{2}(d-c)t + \frac{1}{2}(d+c)\right) dt
$$

Обозначим для краткости

$$
f\left(\frac{1}{2}(d-c)t + \frac{1}{2}(d+c)\right) = \varphi(t)
$$

$$
\int_{c}^{d} f(x)dx = \frac{d-c}{2} \int_{-1}^{1} \varphi(t) dt
$$

Таким образом, вычисление интеграла на произвольном отрезке [c; *d*] свелось к вычислению интеграла на промежутке *[-1; 1].* Построим криволинейную трапецию, площадь которой равна  $\int_{-1}^1 \varphi$  $\int_{-1}^{1} \varphi(t) dt$
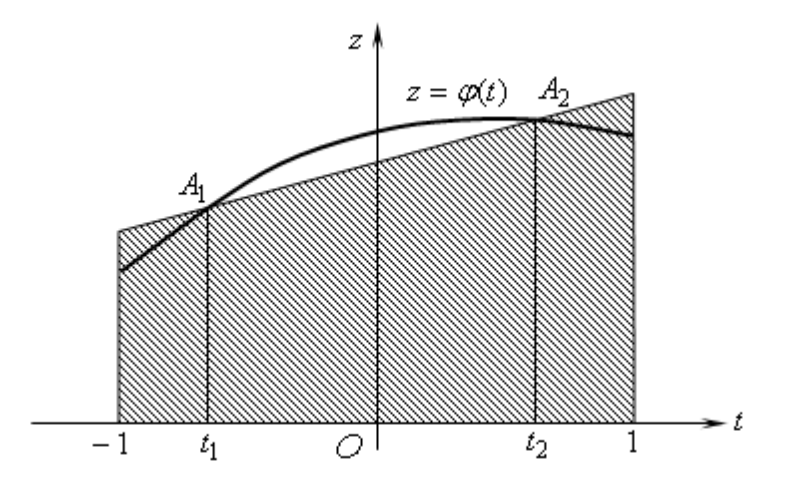

На графике функции  $z = \varphi(t)$  возьмем две точки  $A_1$  и  $A_2$  с абсциссами  $t_1$  и  $t_2$  соответственно и проведем секущую  $A_1A_2$ . Координаты этих точек  $A_1(t_1; z_1)$  и  $A_2(t_2; z_2)$ , где  $z_1 = \varphi(t_1)$  и  $z_2 = \varphi(t_2)$ . Уравнение секущей по формуле уравнения прямой, проходящей через две точки имеет вид

$$
\frac{z - z_1}{z_2 - z_1} = \frac{t - t_1}{t_2 - t_1}
$$

Значения аргумента  $t_1$  и  $t_2$  (положение точек  $A_1$  и  $A_2$ ) выберем так, чтобы площадь прямолинейной трапеции точно совпала с площадью криволинейной трапеции, то есть, чтобы выполнялось равенство

$$
\int_{-1}^{1} \left(\frac{z_2 - z_1}{t_2 - t_1} + \frac{z_1 t_2 - z_2 t_1}{t_2 - t_1}\right) dt = \int_{-1}^{1} \varphi(t) dt
$$

Естественно, что для каждой конкретной функции  $\varphi(t)$  искомые значения  $t_1$  и  $t_2$  будут свои. Для получения универсального решения заменим функцию  $\varphi(t)$  на промежутке  $[-1,1]$  интерполяционным многочленом третьей степени  $P_3(t) = a_0 + a_1 t + a_2 t^2 + a_3 t^3$ . Тогда задача сводится к поиску таких значений  $t_1$  и  $t_2$ , чтобы при **любых** значениях коэффициентов многочлена  $P_3(t)$ выполнялось равенство

$$
\int_{-1}^{1} \left(\frac{z_2 - z_1}{t_2 - t_1} + \frac{z_1 t_2 - z_2 t_1}{t_2 - t_1}\right) dt = \int_{-1}^{1} (a_0 + a_1 t + a_2 t^2 + a_3 t^3) dt
$$

Из курса математического анализа известно, что интеграл с равными по величине и противоположными по знаку пределами от нечетной функции равен нулю. А для четной функции такой интеграл равен удвоенному интегралу от этой функции от нуля до верхнего предела. Поэтому равенство примет вид

$$
2\int_{0}^{1} \left(\frac{z_1t_2 - z_2t_1}{t_2 - t_1}\right) dt = 2\int_{0}^{1} (a_0 + a_2t^2) dt
$$

После деления обеих частей равенства на 2 и интегрирования получим

$$
a_0 - t_1 t_2 a_2 - t_1 t_2 (t_1 + t_2) a_3 = a_0 + \frac{1}{3} a_2
$$

Таким образом,

$$
\int_{-1}^{1} \left( \frac{z_2 - z_1}{t_2 - t_1} + \frac{z_1 t_2 - z_2 t_1}{t_2 - t_1} \right) dt = \varphi \left( -\frac{1}{\sqrt{3}} \right) + \varphi \left( \frac{1}{\sqrt{3}} \right)
$$

Это получена площадь прямолинейной трапеции, точно совпадающая с площадью криволинейной трапеции, ограниченной сверху графиком интерполяционного многочлена третьей степени. Значит, это приближенное значение площади криволинейной трапеции, ограниченной сверху графиком функции  $Z = \varphi(t)$ , то есть

$$
\int_{-1}^{1} \varphi(t) dt = \varphi\left(-\frac{1}{\sqrt{3}}\right) + \varphi\left(\frac{1}{\sqrt{3}}\right)
$$
  

$$
\int_{c}^{d} f(x) dx \approx \frac{d - c}{2} \left( f\left(c + \frac{d - c}{2} - \frac{d - c}{2\sqrt{3}}\right) + f\left(c + \frac{d - c}{2} + \frac{d - c}{2\sqrt{3}}\right) \right)
$$

Теперь рассмотрим интеграл $\int_a^b f(x) dx$ . Разобьем промежуток интегрирования *[a; b]* на *n* равных частей точками *a = x0, x1, x2, ..., x<sup>n</sup> = b*. Длину одной части обозначим  $h = x_{i+1} - x_i = \frac{b}{2}$  $\frac{-a}{n}$ , *i* = 0,1,2,..., *n*-1. Представим интеграл как сумму интегралов по всем полученным промежуткам. В результате получим **формулу Гаусса**

$$
\int_{a}^{b} f(x) dx = \frac{h}{2} \sum_{i=0}^{n-1} \left( f\left(x_i + \frac{h}{2} - \frac{h}{2\sqrt{3}}\right) + f\left(x_i + \frac{h}{2} + \frac{h}{2\sqrt{3}}\right) \right)
$$

## **Задания**

1 Изучить теоретические сведения.

2 Составить программу вычисления интеграла по формуле прямоугольников

3 Составить программу вычисления интеграла по формуле трапеций.

4 Составить программу вычисления интеграла по формуле парабол.

5 Составить программу вычисления интеграла по формуле Гаусса.

6 С помощью составленных программ вычислить предлагаемые по варианту интегралы, разбив промежуток интегрирования на указанное количество равных частей в задании а и с указанной точностью в задании б.

7 Сравнить результаты вычислений в заданиях 2, 3, 4 и 5 с точным значением интеграла. Определите абсолютные и относительные погрешности всех вычислений.

## **Порядок выполнения работы**

Блок-схема алгоритма приближенного вычисления определенного интеграла по формуле левых прямоугольников приведена на рисунке. В ней вместо задания числа *n* отрезков, на которые разбивается промежуток интегрирования, вводится требуемая точность результата ε. Эта точность достигается многократными вычислениями с удвоением числа отрезков. В блок-схеме приняты обозначения: *h* – длина одного отрезка, *I0* и *I1* – текущее и последующее значения интеграла. Для первого входа в цикл им присваиваются соответственно значения 0 и ∞ (максимально допустимое значение переменной).

При замене в блок-схеме значения аргумента на соответствующее значение получим формулу правых прямоугольников или формулу средних прямоугольников.

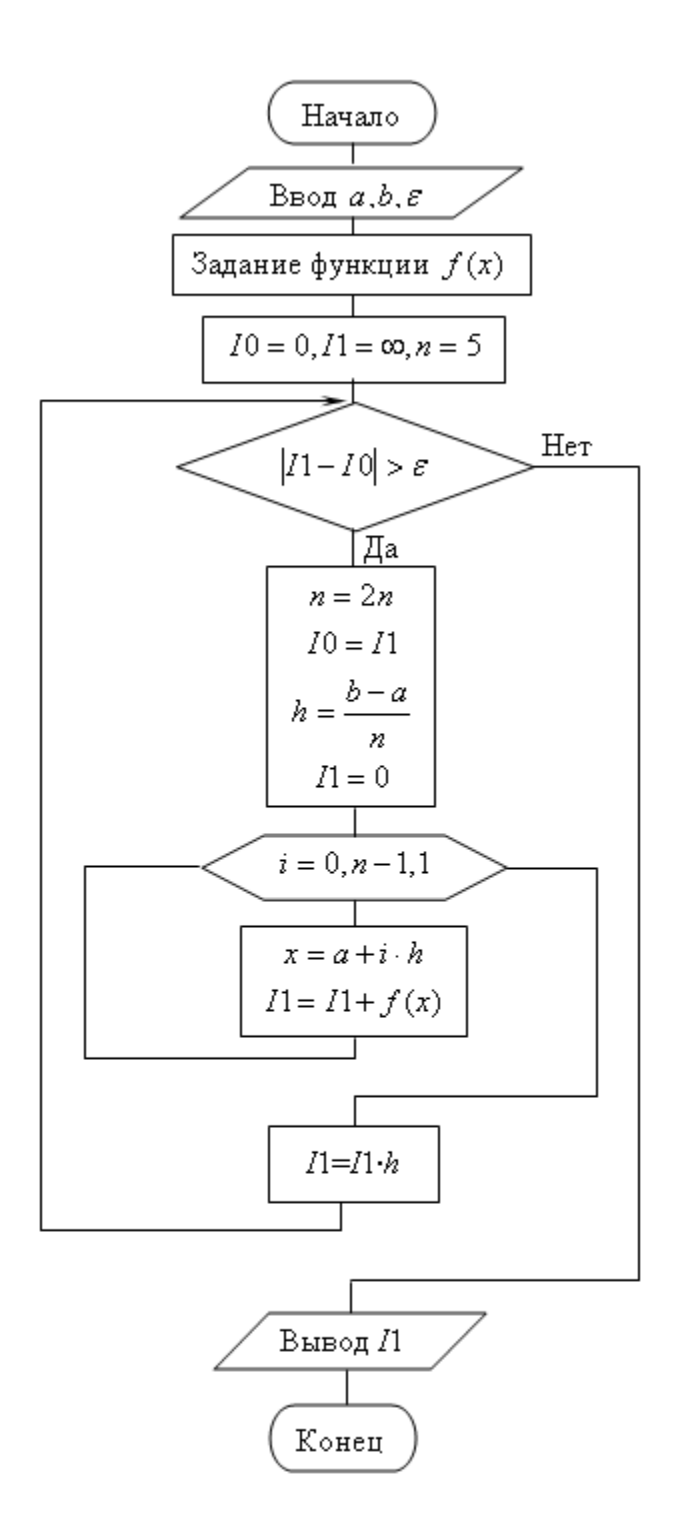

## **Содержание отчета**.

- 1. Наименование работы
- 2. Цель работы
- 3. Перечень оборудования
- 4. Порядок выполнения работы
- 5. Ответы на контрольные вопросы
- 6. Выводы

# **Варианты заданий**

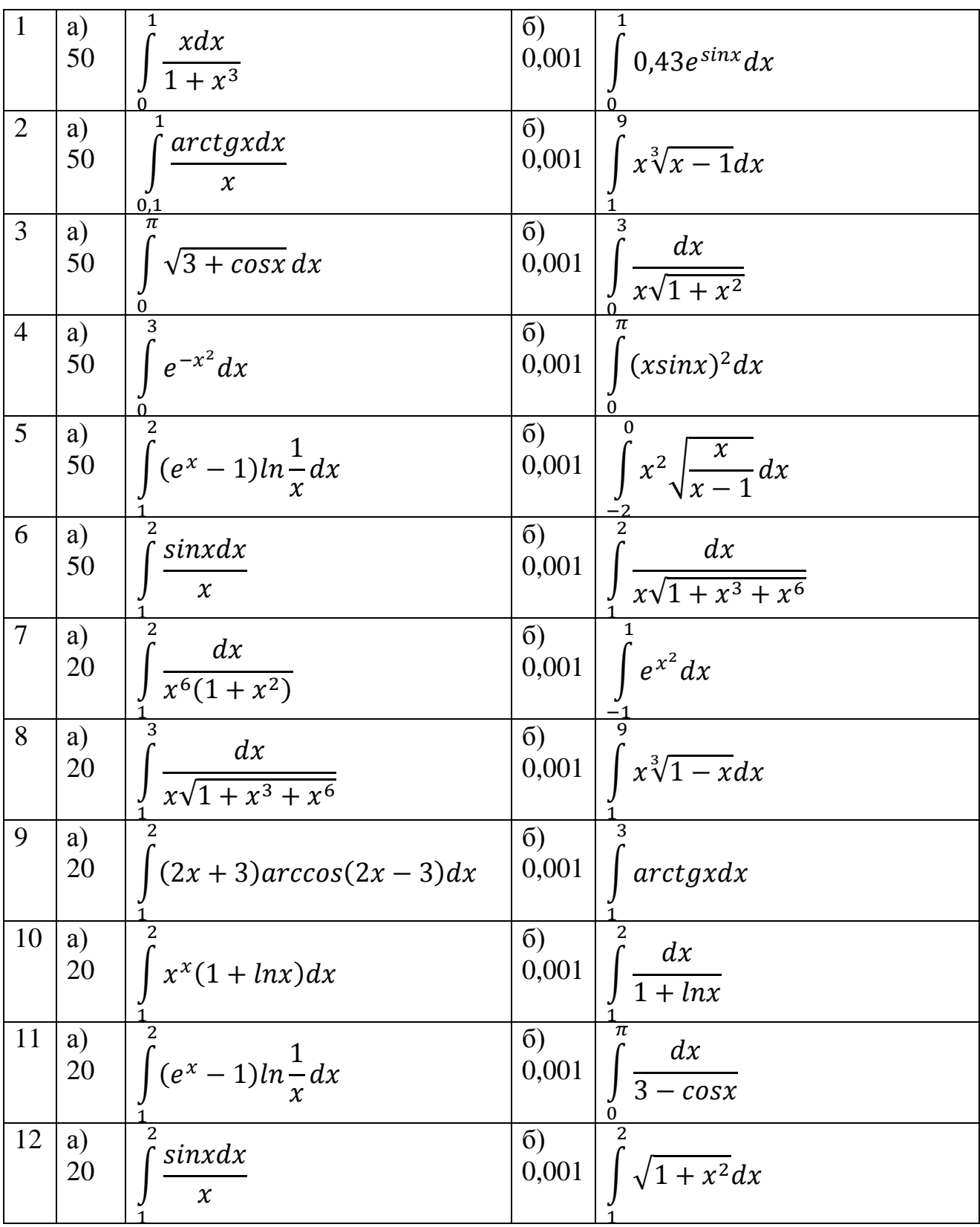

# **Контрольные вопросы**

1. Формула прямоугольников приближенного вычисления

определенного интеграла.

2. Формула трапеций приближенного вычисления определенного интеграла.

3. Формула Симпсона приближенного вычисления определенного интеграла.

4. Оценки погрешностей приближенного вычисления определенного интеграла.

5. Формула Гаусса приближенного вычисления определенного интеграла.

6. Алгоритм метода Гаусса приближенного вычисления определенного интеграла.

## **Используемая литература**

1. Численные методы: учебник и практикум для СПО / под ред. У.Г. Пирумовой.- М.: Юрайт, 2019.- 421с. - ЭБС

2. Зенков А.В. Численные методы: учебное пособие для СПО / А.В. Зенков.- М.: Юрайт, 2019.- 122с.- ЭБС Юрайт

3. Гателюк О.В. Численные методы: учебное пособие для СПО / О.В. Гателюк, Ш.К. Исмаилов, Н.В. Манюкова.- М.: Юрайт, 2019.- 140с.- ЭБС Знаниум

4. https://kpfu.ru/staff\_files/F\_1463226141/Chislennye\_metody1\_1\_142\_1\_ .pdf

## Практическая работа 7. Применение численных методов для решения дифференциальных уравнений

Цель работы: Получение навыков приближенного решения задачи Коши методами Эйлера и Рунге - Кутта.

## Время выполнения работы

Время выполнения работы 2 ч

## Перечень оборудования и программного обеспечения

Персональный компьютер Microsoft Office (Word, Visio) Microsoft Visual Studio

### Краткие теоретические сведения

Математические модели многих явлений природы и технических процессов описываются дифференциальными уравнениями. В то же время аналитическое решение имеют только отдельные классы таких уравнений. Если говорить об обыкновенных дифференциальных уравнениях первого порядка, то к ним относятся уравнения с разделяющимися переменными, однородные, линейные, уравнения в полных дифференциалах. Поэтому естественно возникает вопрос о численном решении обыкновенных дифференциальных уравнений.

Пусть дано дифференциальное уравнение  $y' = f(x, y)$ .

Основная задача, связанная с этим уравнением, известна как задача Коши. Она состоит в поиске решения уравнения в виде функции  $y = y(x)$ , VДОВЛЄТВОРЯЮЩЕЙ НАЧАЛЬНОМУ УСЛОВИЮ У  $(x_0) = y_0$ .

Будем искать неизвестную функцию  $y = y(x)$  на промежутке [ $x_0$ ; b] с шагом  $h$ , то есть получим ее в виде таблицы.

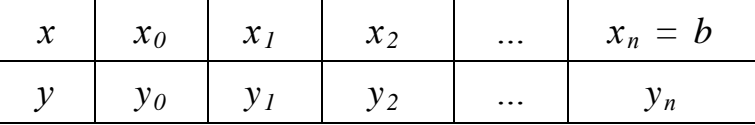

$$
x_{i+1} = x_i + h \ (i = 0, 1, \ ..., n-1)
$$

Если в задаче требуется найти значение неизвестной функции  $y = y(x)$  в

любой точке промежутка  $\int x_0$ ; b, то после получения таблицы применяют любой способ аппроксимации. При необходимости найти только значение  $y(b)$ результаты  $y_1, y_2,..., y_{n-l}$  рассматривают как промежуточные.

#### Метод Эйлера

Проинтегрируем равенство у  $' = f(x, y)$  по промежутку  $[x_i, x_{i+1}]$ 

$$
\int_{x_{i}}^{x_{i+1}} y'(x) dx = \int_{x_{i}}^{x_{i+1}} f(x, y(x)) dx
$$
  

$$
y_{i+1} - y_{i} = \int_{x_{i}}^{x_{i+1}} f(x, y(x)) dx
$$

К интегралу в правой части равенства применим приближенную формулу левосторонних прямоугольников без разбиения отрезка  $[x_i, x_{i+1}]$  на части. Так как длина отрезка  $[x_i, x_{i+1}]$  равна h, и, перенося  $y_i$  вправо, получим формулу Эйлера

$$
y_{i+1} = y_i + h \cdot f(x_i, y_i),
$$

которая позволяет последовательно получать приближенные значения искомой функции при  $i = 0,1,...,n - 1$ .

Наглядное представление  $\overline{O}$ качестве приближенного решения разобранного в примере дифференциального уравнения методом Эйлера дает рисунок. На нем сплошной линией изображен график аналитического решения и штрихами - приближенного решения методом Эйлера.

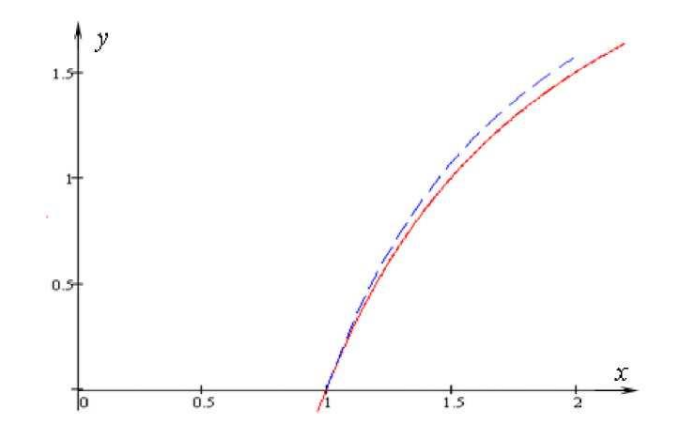

Из формулы очевиден алгоритм метода Эйлера.

Методу Эйлера легко дать геометрическую интерпретацию. Геометрически метод Эйлера состоит в замене на каждом отрезке  $[x_i; x_{i+1}]$ неизвестной кривой  $y = y(x)$  приближенной касательной к ней, то есть кривая заменяется ломаной. Ее называют ломаной Эйлера, а метод Эйлера - методом ломаных.

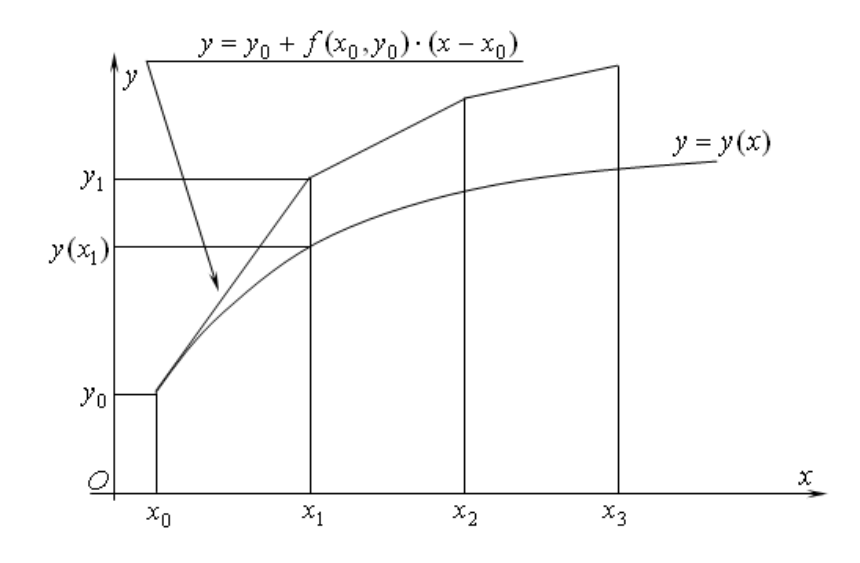

#### Уточненный метод Эйлера

При численном решении обыкновенного дифференциального уравнения методом Эйлера на каждом шаге возникает ошибка из-за замены дуги графика функции отрезком касательной. На последующих шагах эта ошибка накапливается, что хорошо видно в разобранном примере 2.5.1. Следует ожидать, что шаговая ошибка окажется меньше, если при получении очередного значения неизвестной функции использовать не одно предыдущее значение, как это делается в методе Эйлера, а два.

Проинтегрируем обе части равенства  $y' = f(x, y)$  по промежутку  $\int x_{i-1}$ ;  $x_{i+1}$ 

$$
\int_{x_{i-1}}^{x_{i+1}} y'(x) dx = \int_{x_{i-1}}^{x_{i+1}} f(x, y(x)) dx
$$
  

$$
y_{i+1} - y_{i-1} = \int_{x_i}^{x_{i+1}} f(x, y(x)) dx
$$

К интегралу в правой части равенства применим приближенную формулу средних прямоугольников с разбиением отрезка  $[x_{i-1}, x_{i+1}]$  на две равные части. Так как длина отрезка [ $x_{i-1}$ ,  $x_{i+1}$ ] равна 2h, и, перенося  $y_{i-1}$  вправо, получим уточненную формулу Эйлера

$$
y_{i+1} = y_{i-1} + 2h \cdot f(x_i, y_i),
$$

Естественно, что полученной формулой можно пользоваться для

вычисления очередных значений неизвестной функции  $y = y(x)$ , начиная со значения  $y_2$  т. е. для  $i = 1, 2, \dots$  Но для получения  $y_2$  необходимо иметь два предыдущих значения  $v_0$  и  $v_1$ , а имеется только одно значение  $v_0$ . Поэтому сначала методом Эйлера с половинным шагом получим приближенное значение функции  $y = y(x)$  в середине отрезка [ $x_0$ ,  $x_1$ ]

$$
y_{\frac{1}{2}} = y_0 + \frac{h}{2} \cdot f(x_0, y_0),
$$

Затем уточненным методом Эйлера с половинным шагом найдем значение

$$
y_1 = y_0 + h \cdot f\left(x_0 + \frac{h}{2}, y_1\right)
$$

Далее, имея два значения у<sub>0</sub> и у<sub>1</sub>, получаем уточненным методом Эйлера значения  $y_2 = y(x_2)$ ,  $y_3 = y(x_3)$ , ...,  $y_n = y(x_n) = y(b)$ . Процесс получения значения  $y_l$  называют "разгоном" уточненного метода Эйлера.

Таким образом, получен алгоритм уточненного метода Эйлера:

1. Выполнить "разгон" по формулам.

 $2<sub>1</sub>$ Получать последующие значения функции  $y = y(x)$  по формуле, пока не будет найдено значение  $y(b)$ .

#### Метод Рунге - Кутта

Для приближенных вычислений значений функции широко применяют разложение ее в ряд и, в частности, в ряд Тейлора. Запишем разложение в ряд Тейлора в окрестности точки  $x_t$ , то есть по степеням множителя  $(x - x_i)$ , неизвестной функции  $y = y(x)$  из уравнения  $y' = f(x, y)$ 

$$
y(x) = y(x_i) + y'(x_i)(x - x_i) + \frac{y''(x_i)}{2!}(x - x_i)^2 + \dots + \frac{y^{(m)}(x_i)}{m!}(x - x_i)^m + \dots
$$

Подставив в равенство  $x = x_{i+1}$ , с учетом того, что  $x_{i+1} - x_i = h$ , получим

$$
y(x_{i+1}) = y(x_i) + hy'(x_i) + \frac{h^2}{2!}y''(x_i) + \dots + \frac{h^m}{m!}y^{(m)}(x_i) + \dots
$$

Естественно, что в практических вычислениях бесконечный ряд приходится обрывать, ограничиваясь конечным числом слагаемых. Если в равенстве оставить справа только два слагаемых, то, с учетом  $y' = f(x, y)$ , получим формулу Эйлера

$$
y(x_{i+1}) = y(x_i) + h \cdot f(x_i, y_i).
$$

Если же использовать в равенстве более двух слагаемых, то возникает необходимость на каждом шаге вычислять частные производные функции  $f(x, y)$ . Идея построения методов Рунге - Кутта порядка р состоит в получении очередного приближенного значения по формуле вида

$$
y_{i+1} = y_i + h \cdot \varphi(x_i, y_i, h),
$$

где  $\varphi(x, y, h)$  - подходящая функция, заменяющая сумму слагаемых равенства ряда, содержащих производные функции  $y(x)$  порядка от 1 до р, и не содержащая частных производных функции  $f(x, y)$ .

Полагая в равенстве  $\varphi(x, y, h) = f(x, y)$ , получим формулу Эйлера, то есть метод Эйлера можно считать методом Рунге - Кутта первого порядка.

Рассмотрим метод Рунге - Кутта второго порядка, то есть в равенстве ряда ограничимся тремя слагаемыми

$$
y(x_{i+1}) = y(x_i) + hy'(x_i) + \frac{h^2}{2}y''(x_i)
$$

Преобразовав производные, получим

$$
y_{i+1} = y_i + h \left( f(x_i, y_i) + \frac{h^2}{2} \left( f'_{x}(x_i, y_i) + f'_{y}(x_i, y_i) f(x_i, y_i) \right) \right)
$$

Выберем для равенства функцию  $\varphi(x, y, h) = c_1 f(x, y) + c_2 f(x + ah, y + h)$  $+bhf(x, y)$ , где *a*, *b*, c<sub>1</sub>, c<sub>2</sub> - подходящие коэффициенты.

Четыре параметра  $a$ ,  $b$ ,  $c<sub>k</sub>$ ,  $c<sub>2</sub>$  должны удовлетворять системе трех уравнений. Поэтому один из них может быть выбран произвольно. Например,  $c_2 = \alpha \, (\alpha \neq 0)$ , тогда

$$
c_1 = 1 - \alpha; \quad a = \frac{1}{2\alpha}; b = \frac{1}{2\alpha}
$$

Подставим эти значения и функцию в равенство для  $y_{i+1}$ 

$$
y_{i+1} = y_i + h \left[ (1 - \alpha) f(x_i, y_i) + \alpha f \left( x_i + \frac{h}{2\alpha}, y_i + \frac{h}{2\alpha} f(x_i, y_i) \right) \right]
$$

Это равенство и задает множество методов Рунге - Кутта второго порядка. Из него следует алгоритм приближенного решения обыкновенного дифференциального уравнения методом Рунге - Кутта второго порядка:

- Выбрать  $\alpha \neq 0$ 1.
- Для каждого номера  $i = 0, 1, 2, \dots$  выполнить пункты  $3 6$ .  $2<sub>1</sub>$
- 3. Вычислить  $k_i^i = f(x_i, y_i)$ .
- 4. Вычислить  $k_2^i = f(x_i + \frac{h}{2i})$  $\frac{h}{2\alpha}$ ,  $y_i + \frac{h}{2\alpha}$  $\frac{\hbar}{2\alpha}k_1^i$
- 5. Найти поправку  $\Delta y_i = h\left( (1 \alpha)k_1^i + \alpha k_2^i \right)$
- 6. Вычислить очередное значение  $y_{i+1} = y_i + \Delta y_i$

#### **Задания**

1 Изучить теоретические сведения.

2 Составить программу приближенного решения на компьютере задачи Коши методом Эйлера.

3 Составить программу приближенного решения на компьютере задачи Коши уточненным методом Эйлера.

4 Составить программу решения задачи Коши методом Рунге - Кутта.

## **Порядок выполнения работы**

Блок-схема алгоритма метода Эйлера приведена на рисунке.

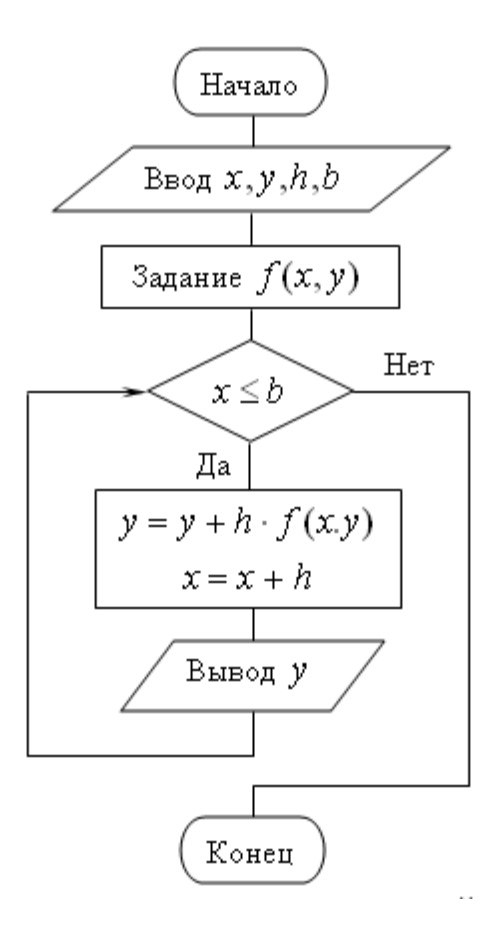

## Содержание отчета.

- 1. Наименование работы
- 2. Цель работы
- 3. Перечень оборудования
- 4. Порядок выполнения работы
- 5. Ответы на контрольные вопросы
- 6. Выводы

## Варианты заданий

1 
$$
y' = y
$$
,  $y(0) = 1$ ;  $\text{HaŭTH } y(1)$   $(h = 0, 1)$   
\n2  $y' = x + y$ ,  $y(1) = 1$ ;  $\text{HaŭTH } y(2)$   $(h = 0, 1)$   
\n3  $y' = \frac{y}{1+x}$ ,  $y(0) = 2$ ;  $\text{HaŭTH } y(1)$   $(h = 0, 1)$   
\n4  $y' = y - \frac{2x}{y}$ ,  $y(0) = 1$ ;  $\text{HaŭTH } y(1)$   $(h = 0, 2)$   
\n5  $y' = y - \frac{e^x}{(1+e^x)y}$ ,  $y(0) = 1$ ;  $\text{HaŭTH } y(1)$   $(h = 0, 1)$   
\n6  $y' = \frac{x+xy}{y-x^2y}$ ,  $y(0) = 1$ ;  $\text{HaŭTH } y(1)$   $(h = 0, 1)$   
\n7  $y' = \frac{y}{\sin x}$ ,  $y(\frac{\pi}{2}) = 1$ ;  $\text{HaŭTH } y(\frac{3\pi}{4})$   $(h = \frac{\pi}{20})$ 

## Контрольные вопросы

- $1.$ Метод Эйлера и его алгоритм.
- Уточненный метод Эйлера и его алгоритм.  $2.$
- Метод Рунге Кутта и его алгоритм  $\mathcal{E}$

## Используемая литература

1. Численные методы: учебник и практикум для СПО / под ред. У.Г. Пирумовой. - М.: Юрайт, 2019. - 421с. - ЭБС

2. Зенков А.В. Численные методы: учебное пособие для СПО / А.В. Зенков. - М.: Юрайт, 2019. - 122с. - ЭБС Юрайт

3. Гателюк О.В. Численные методы: учебное пособие для СПО / О.В. Гателюк, Ш.К. Исмаилов, Н.В. Манюкова. - М.: Юрайт, 2019. - 140с. - ЭБС Знаниум

4. https://kpfu.ru/staff\_files/F\_1463226141/Chislennye\_metody1\_1\_142\_1\_ .pdf

1. Колдаев В.Д. Численные методы и программирование: учебное пособие для СПО / В.Д. Колдаев; под ред. Л.Г. Гагариной.- М.: Форум, 2020.- 336с. *(Основное печатное издание – ОПИ 1.)*.

*2.* Численные методы: учебник и практикум для СПО / под ред. У.Г. Пирумовой.- М.: Юрайт, 2019.- 421с. - ЭБС Юрайт *(Основное электронное*  $u$ здание – *ОЭИ* 1.)

3. Зенков А.В. Численные методы: учебное пособие для СПО / А.В. Зенков.- М.: Юрайт, 2019.- 122с.- ЭБС Юрайт *(Основное электронное издание* – *ОЭИ 2.)*

4. Гателюк О.В. Численные методы: учебное пособие для СПО / О.В. Гателюк, Ш.К. Исмаилов, Н.В. Манюкова.- М.: Юрайт, 2019.- 140с.- ЭБС Знаниум *(Основное электронное издание – ОЭИ 3.)* 

5. Колдаев В.Д. Численные методы и программирование: учебное пособие для СПО / В.Д. Колдаев; под ред. Л.Г. Гагариной.- М.: Форум, 2020.- 336с.- ЭБС Знаниум.

6. Гулин А.В. Введение в численные методы в задачах и упражнениях: учебное пособие для вузов / А.В, Гулин, О.С. Мажорова, В.А. Морозова.- М.: Инфра-М, 2019.- 368с.- ЭБС Знаниум.

7. Вабищевич, П.Н. Численные методы: Вычислительный практикум / П.Н. Вабищевич. - М.: Ленанд, 2016. - 320 c.

8. Гулин, А.В. Введение в численные методы в задачах и упражнениях: Учебное пособие / А.В. Гулин, В.А. Морозова, О.С. Мажорова. - М.: Инфра-М, 2017. - 432 c.

9. Демидович, Б.П. Численные методы анализа. Приближение функций, дифференциальные и интегральные уравнения / Б.П. Демидович, И.А. Марон, Э.З. Шувалова. - СПб.: Лань, 2010. - 400 c.

10. Демидович, Б.П. Численные методы анализа. Приближение функций, дифференциальные и интегральные уравнения: Учебное пособие / Б.П. Демидович, И.А. Марон, Э.З. Шувалова. - СПб.: Лань, 2008. - 400 c.

11. Демидович, Б.П. Численные методы анализа. Приближение функций, дифференциальные и интегральные уравнения: Учебное пособие / Б.П. Демидович, И.А. Марон, Э.З. Шувалова. - СПб.: Лань, 2010. - 400 c.

12. [http://digital-edu.ru–](http://digital-edu.ru/) справочник образовательных ресурсов «Портал цифрового образования».

13. [http://fcior.edu.ru–](http://fcior.edu.ru/) Федеральный центр информационнообразовательных ресурсов (ФЦИОР).

14. [http://school-collection.edu.ru](http://school-collection.edu.ru/) – Единая коллекция цифровых образовательных ресурсов.

15. [http://window.edu.ru](http://window.edu.ru/) – Единое окно доступа к образовательным ресурсам Российской Федерации.

16. [http://www.intuit.ru–](http://www.intuit.ru/) открытые Интернет-курсы «Интуит».